# Lecture 5 — Dense Programming Systems

Stanford CS343D (Winter 2023) Fred Kjolstad

#### Lecture Overview

Lecture 2 Nomain-Specific Compilers

Lecture 4 Collection-Oriented Languages

Lecture TBD Notation

Lecture 5
Dense Programming
Systems

Lecture 6
Sparse Programming
Systems

Lecture 7
Iteration Model I

Lecture 8
Iteration Model II

Lecture 3 Name 
Building DSLs

Lecture 14
Fast Compilers

Fully Connected Regular System

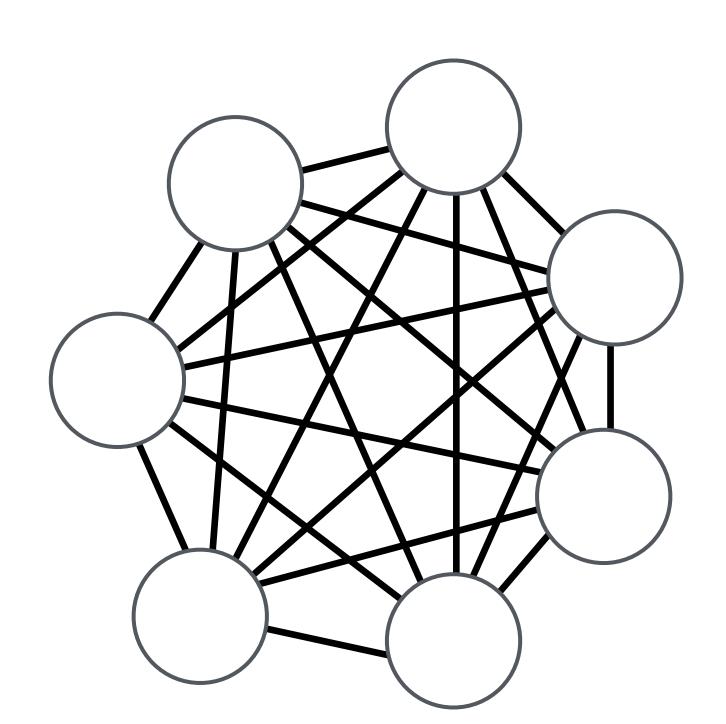

Regular System

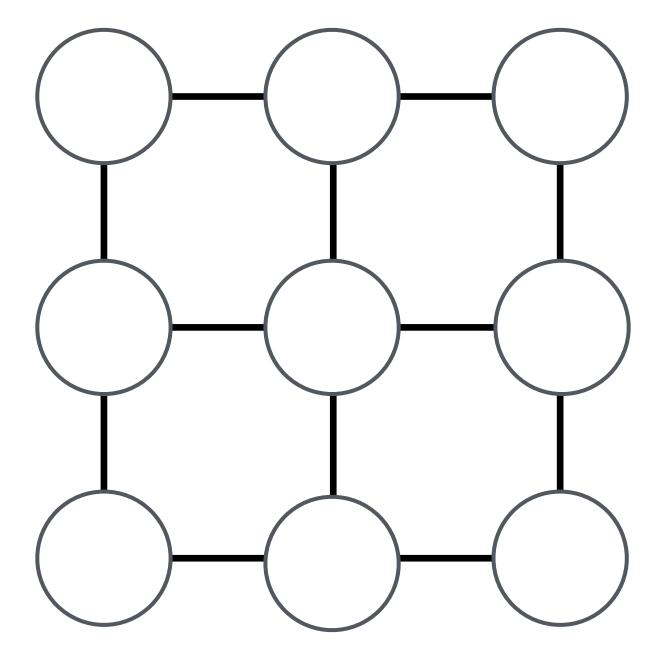

Irregular System

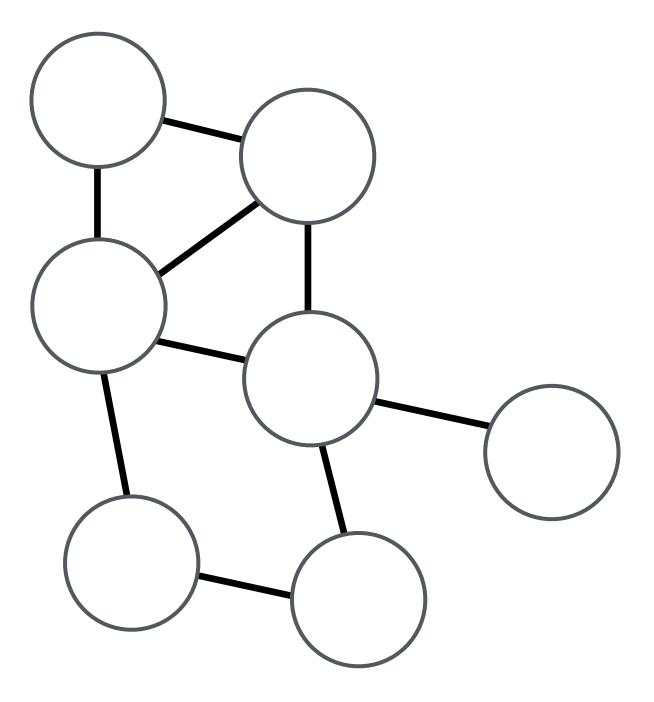

Fully Connected Regular System

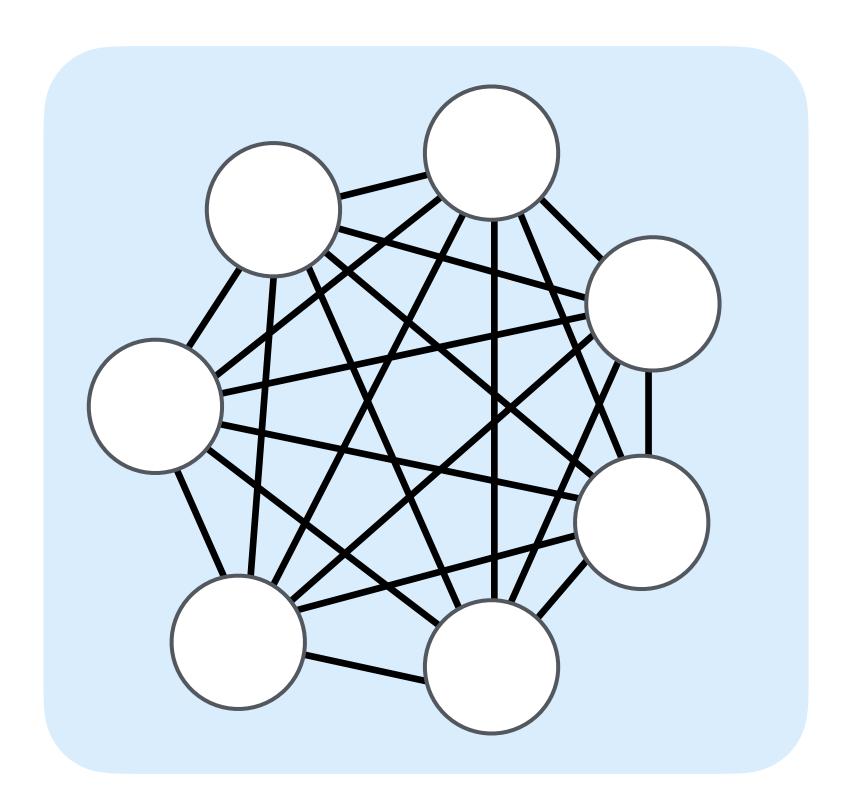

Regular System

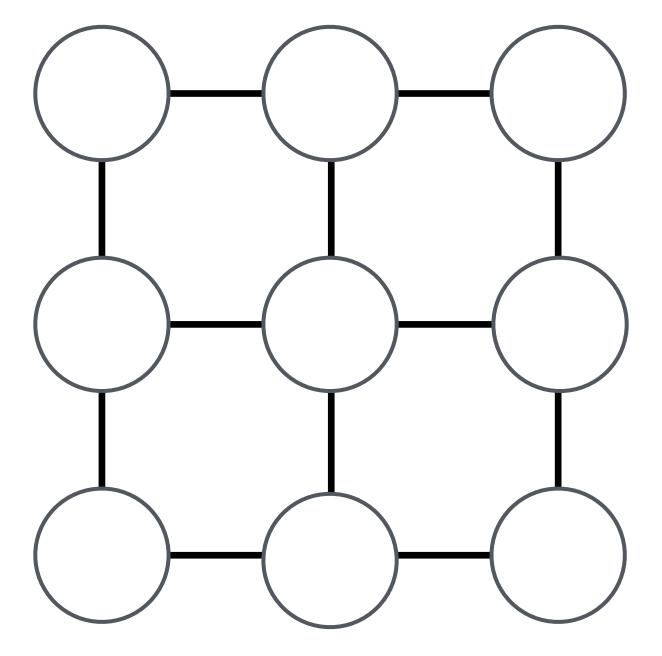

Irregular System

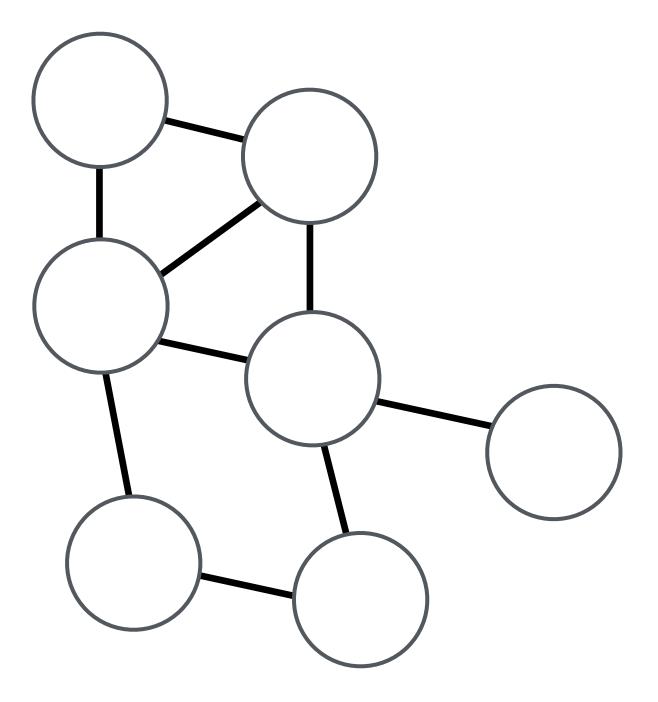

Fully Connected Regular System

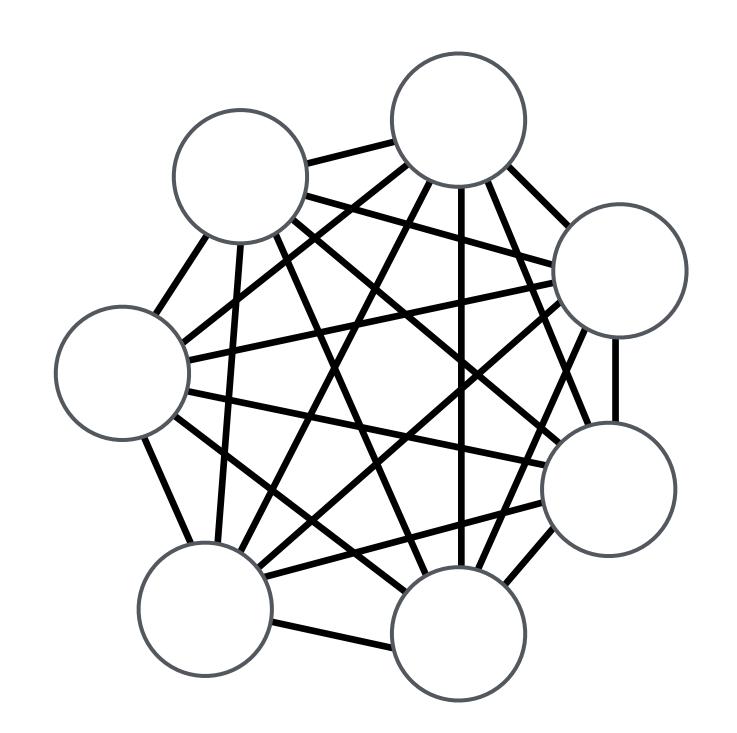

Regular System

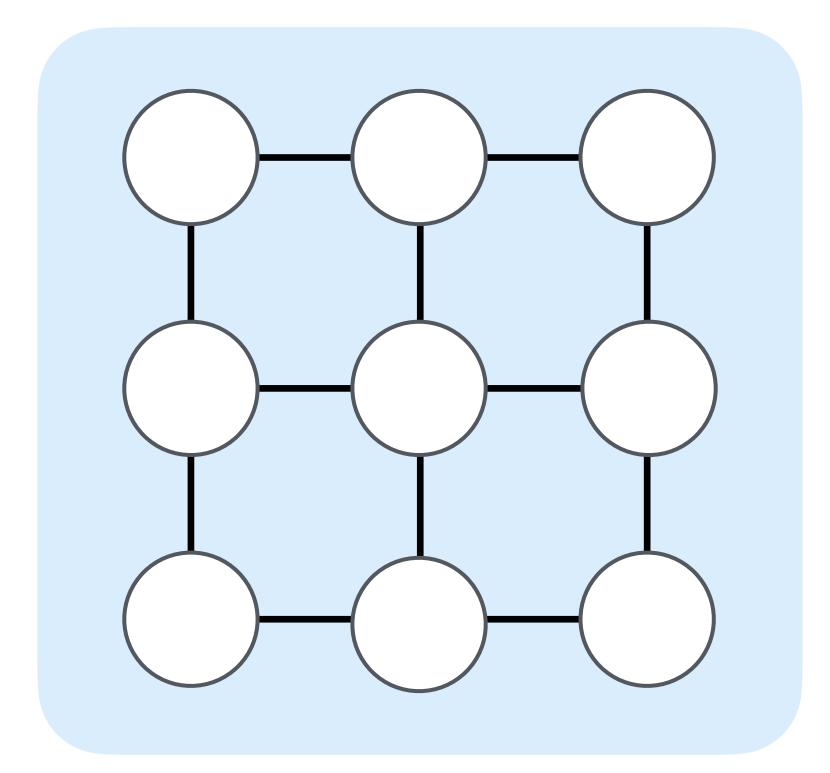

Irregular System

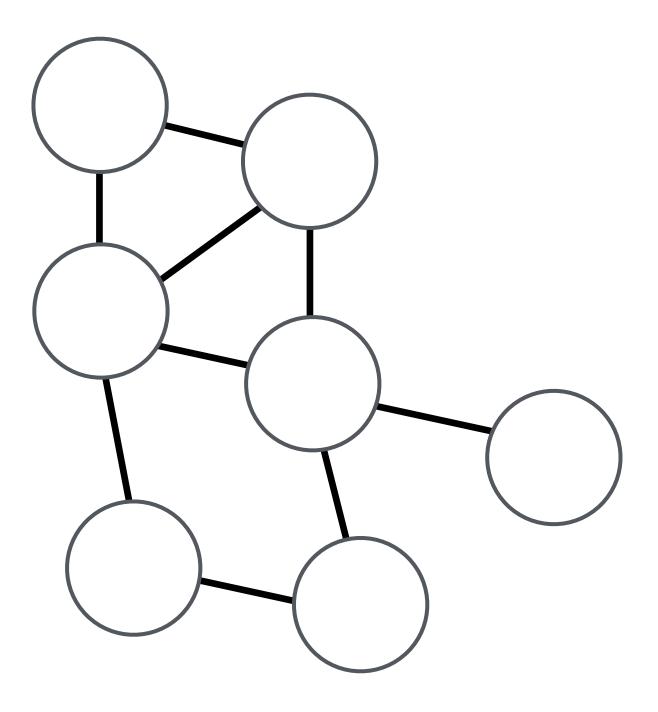

Fully Connected Regular System

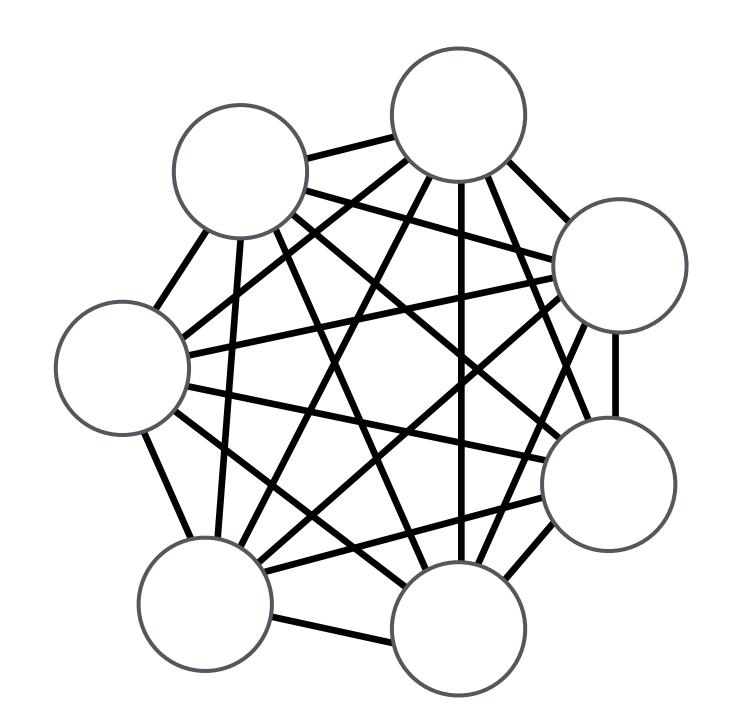

Regular System

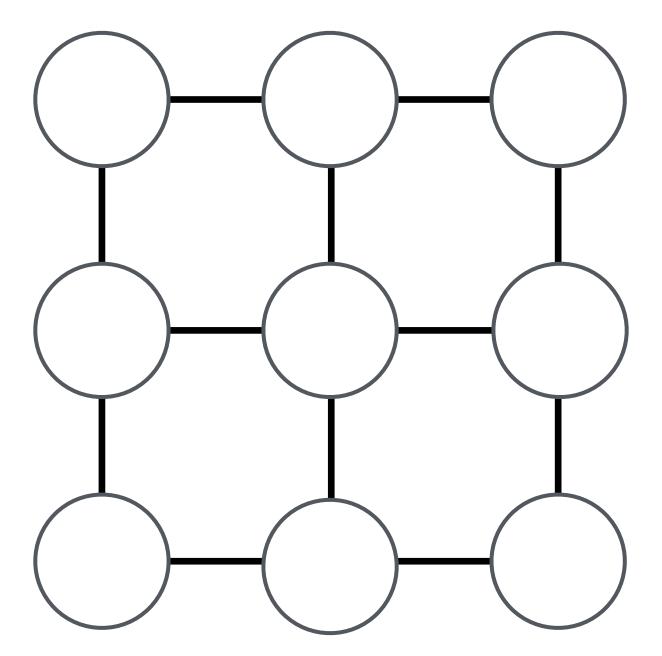

Irregular System

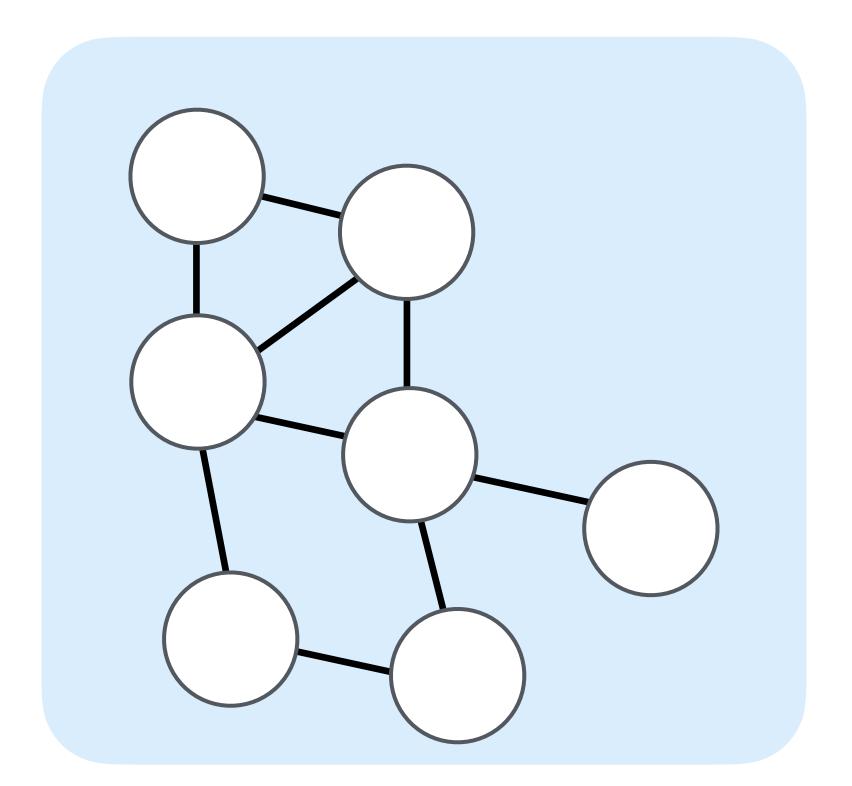

## Terminology: Dense and Sparse

#### Dense loop iteration space

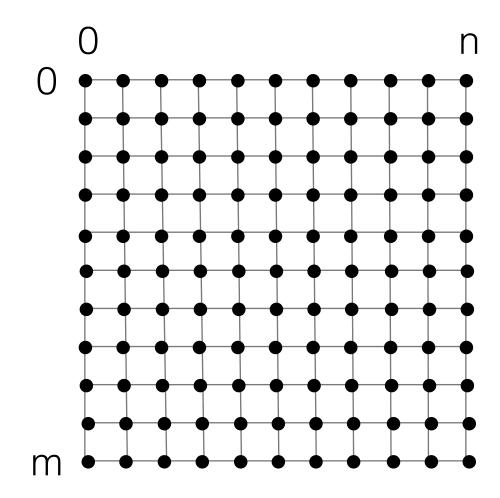

```
for (int i = 0; i < m; i++) {
  for (int j = 0; j < n; j++) {
    y[i] += A[i*n+j] * x[j];
  }
}</pre>
```

$$y = Ax$$

## Terminology: Dense and Sparse

#### Dense loop iteration space

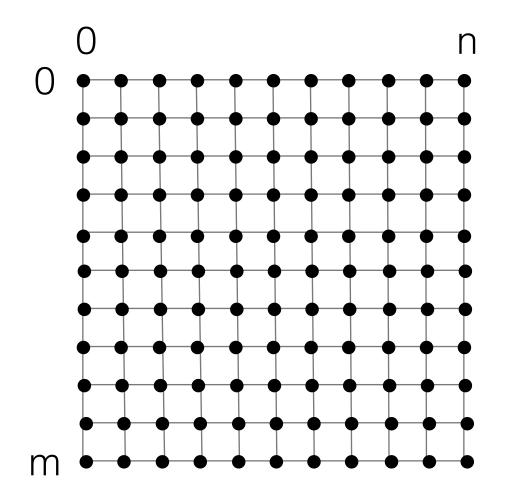

```
for (int i = 0; i < m; i++) {
  for (int j = 0; j < n; j++) {
    y[i] += A[i*n+j] * x[j];
  }
}</pre>
```

$$y = Ax$$

#### Sparse loop iteration space

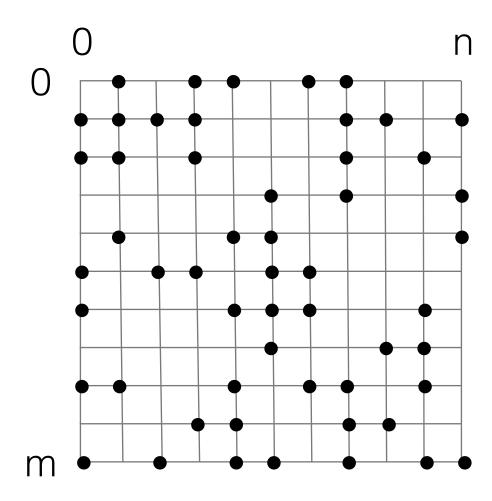

```
for (int i = 0; i < m; i++) {
  for (int pA = A2_pos[i]; pA < A_pos[i+1]; pA++) {
    int j = A_crd[pA];
    y[i] += A[pA] * x[j];
  }
}</pre>
```

$$y = Ax$$

# Dense applications

#### Dense Matrix-Vector Multiplication

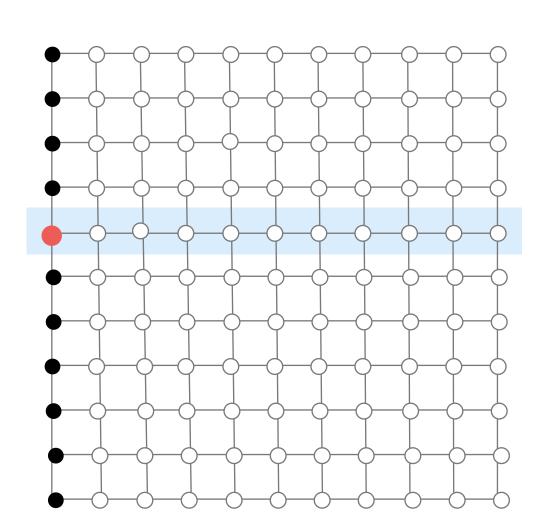

# Dense applications

#### Dense Matrix-Vector Multiplication

#### Stencils

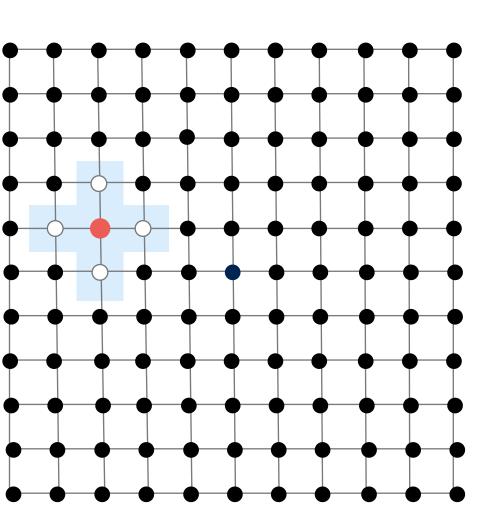

## Dense applications

Dense Matrix-Vector Multiplication

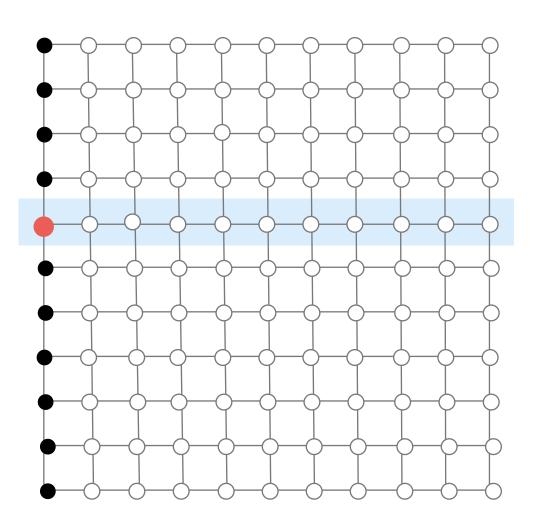

Stencils

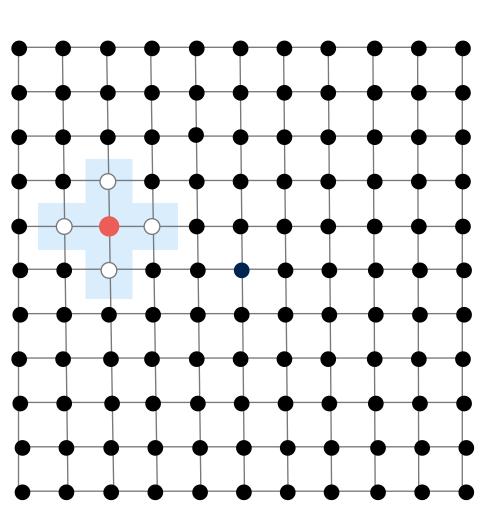

Triagonal Solve

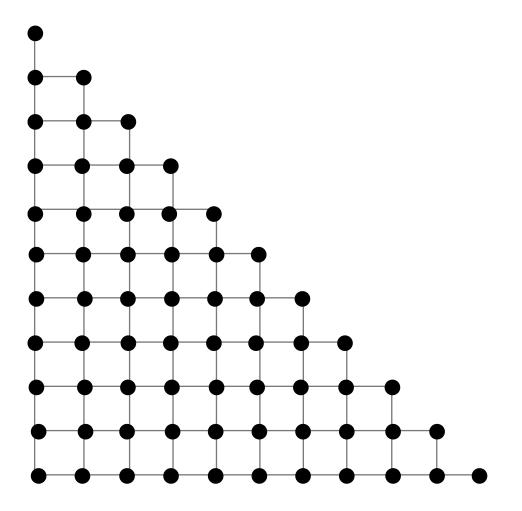

# Timeline of some important developments in compilers and programming languages for dense compilers

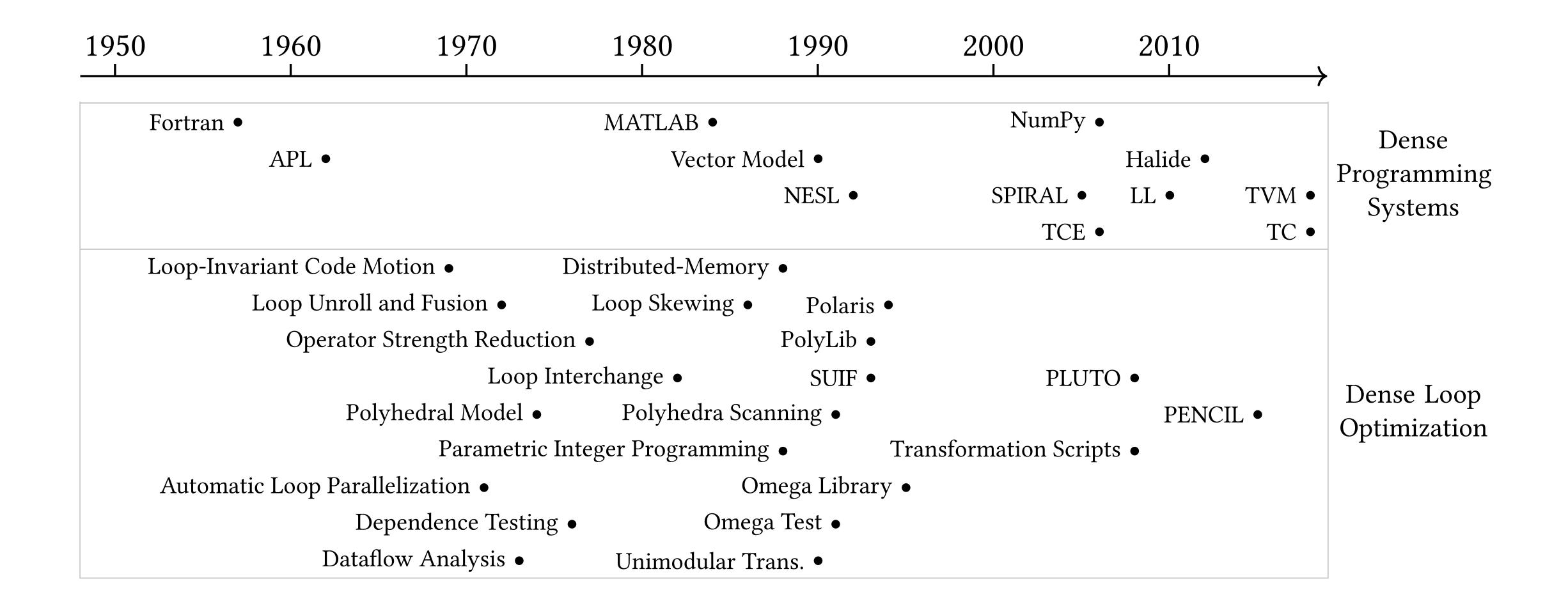

#### Reorder (interchange)

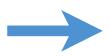

# Split (Stripmine)

```
for (int i=0; i<m; i++)
  a[i] = b[i] + c[i];

for (int k=0; k<m; k+=4)
  for (int i=k; i<k+4; i++)
   a[i] = b[i] + c[i];</pre>
```

#### Vectorize

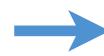

```
for (int k=0; k<m; k+=4)
  for (int i=k; i<k+4; i++)
  a[i] = b[i] + c[i];</pre>
```

```
for (int k=0; k<m; k+=4)
a[k:k+4] = b[k:k+4] + c[k:k+4];</pre>
```

#### Fusion

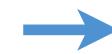

```
for (int i=0; i<m; i++)
a[i] = b[i] + c[i];

for (int i=0; i<m; i++)
d[i] = -b[i];</pre>
```

```
for (int i=0; i<m; i++)
a[i] = b[i] + c[i];
d[i] = -b[i];</pre>
```

# Collapse (flatten)

```
for (int i=0; i<m; i++)
  for (int j=0; j<n; j++)
   A[i*m+j] = -B[i*m+j];</pre>
for (int ij=0; ij<m*n; ij++)
   A[ij] = -B[ij];
```

# Two models of loop optimization: source code rewrite and mathematical frameworks

Source Code Rewrite

```
for (int i=0; i<m; i++) {
   a[i] = b[i] + c[i];
}</pre>
split(4)
   for (int k=0; k<m; k+=4) {
    for (int i=k; i<k+4; i++) {
       a[i] = b[i] + c[i];
}</pre>
```

# Two models of loop optimization: source code rewrite and mathematical frameworks

Source Code Rewrite

```
for (int i=0; i<m; i++) {
   a[i] = b[i] + c[i];
}</pre>
split(4)
   for (int k=0; k<m; k+=4) {
    for (int i=k; i<k+4; i++) {
       a[i] = b[i] + c[i];
   }
}
```

Mathematical Frameworks

```
for (int i=0; i<m; i++) {
    a[i] = b[i] + c[i];
}

convert to integer domain

split(4)

for (int k=0; k<m; k+=4) {
    for (int i=k; i<k+4; i++) {
        a[i] = b[i] + c[i];
    }

code generation
```

# Optimizing dense codes require complex tradeoffs between parallelism, locality, and work efficiency

Clean C++: 9.94 ms per megapixel

```
void blur(const Image &in, Image &blurred) {
   Image tmp(in.width(), in.height());

for (int y = 0; y < in.height(); y++)
   for (int x = 0; x < in.width(); x++)
     tmp(x, y) = (in(x-1, y) + in(x, y) + in(x+1, y))/3;

for (int y = 0; y < in.height(); y++)
   for (int x = 0; x < in.width(); x++)
   blurred(x, y) = (tmp(x, y-1) + tmp(x, y) + tmp(x, y+1))/3;
}</pre>
```

Fast x86 C++: 0.9 ms per megapixel

```
void fast_blur(const Image &in, Image &blurred) {
 __m128i one_third = _mm_set1_epi16(21846);
 #pragma omp parallel for
 for (int yTile = 0; yTile < in.height(); yTile += 32) {</pre>
  _m128i a, b, c, sum, avg;
  _{m128i} tmp[(256/8) * (32+2)];
  for (int xTile = 0; xTile < in.width(); xTile += 256) {</pre>
   _m128i *tmpPtr = tmp;
   for (int y = -1; y < 32+1; y++) {
    const uint16_t *inPtr = &(in(xTile, yTile+y));
    for (int x = 0; x < 256; x += 8) {
     a = _{mm}loadu_si128((_{m128i*})(inPtr-1));
     b = _mm_loadu_si128((_m128i*)(inPtr+1));
     c = _mm_load_si128((_m128i*)(inPtr));
     sum = _mm_add_epi16(_mm_add_epi16(a, b), c);
     avg = _mm_mulhi_epi16(sum, one_third);
     _mm_store_si128(tmpPtr++, avg);
     inPtr += 8;
   tmpPtr = tmp;
   for (int y = 0; y < 32; y++) {
    _{m128i} *outPtr = (_{m128i} *)(&(blurred(xTile, yTile+y)));
    for (int x = 0; x < 256; x += 8) {
     a = _{mm}load_si128(tmpPtr+(2*256)/8);
     b = _mm_load_si128(tmpPtr+256/8);
     c = _mm_load_si128(tmpPtr++);
     sum = _mm_add_epi16(_mm_add_epi16(a, b), c);
     avg = _mm_mulhi_epi16(sum, one_third);
     _mm_store_si128(outPtr++, avg);
}}}}
```

# Optimizing dense codes require complex tradeoffs between parallelism, locality, and work efficiency

Clean C++: 9.94 ms per megapixel

```
void blur(const Image &in, Image &blurred) {
   Image tmp(in.width(), in.height());

for (int y = 0; y < in.height(); y++)
   for (int x = 0; x < in.width(); x++)
     tmp(x, y) = (in(x-1, y) + in(x, y) + in(x+1, y))/3;

for (int y = 0; y < in.height(); y++)
   for (int x = 0; x < in.width(); x++)
   blurred(x, y) = (tmp(x, y-1) + tmp(x, y) + tmp(x, y+1))/3;
}</pre>
```

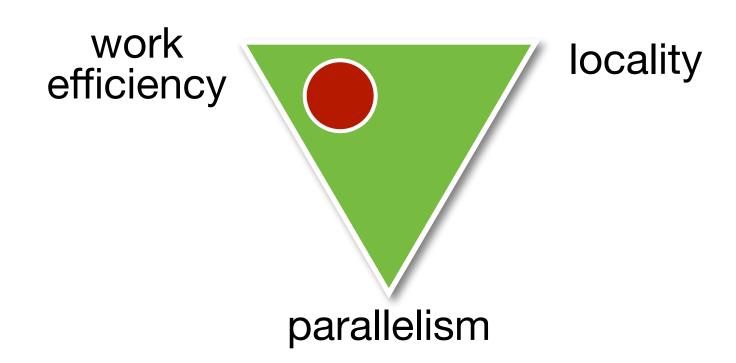

Fast x86 C++: 0.9 ms per megapixel

```
void fast_blur(const Image &in, Image &blurred) {
 __m128i one_third = _mm_set1_epi16(21846);
 #pragma omp parallel for
 for (int yTile = 0; yTile < in.height(); yTile += 32) {</pre>
  _m128i a, b, c, sum, avg;
  _{m128i} tmp[(256/8) * (32+2)];
  for (int xTile = 0; xTile < in.width(); xTile += 256) {</pre>
   _m128i *tmpPtr = tmp;
   for (int y = -1; y < 32+1; y++) {
   const uint16_t *inPtr = &(in(xTile, yTile+y));
    for (int x = 0; x < 256; x += 8) {
    a = _mm_loadu_si128((_m128i*)(inPtr-1));
    b = _mm_loadu_si128((_m128i*)(inPtr+1));
     c = _mm_load_si128((_m128i*)(inPtr));
    sum = _mm_add_epi16(_mm_add_epi16(a, b), c);
     avg = _mm_mulhi_epi16(sum, one_third);
     _mm_store_si128(tmpPtr++, avg);
     inPtr += 8;
   tmpPtr = tmp;
   for (int y = 0; y < 32; y++) {
    __m128i *outPtr = (__m128i *)(&(blurred(xTile, yTile+y)));
    for (int x = 0; x < 256; x += 8) {
     a = _{mm}load_si128(tmpPtr+(2*256)/8);
    b = _mm_load_si128(tmpPtr+256/8);
     c = _mm_load_si128(tmpPtr++);
     sum = _mm_add_epi16(_mm_add_epi16(a, b), c);
     avg = _mm_mulhi_epi16(sum, one_third);
     _mm_store_si128(outPtr++, avg);
}}}}
```

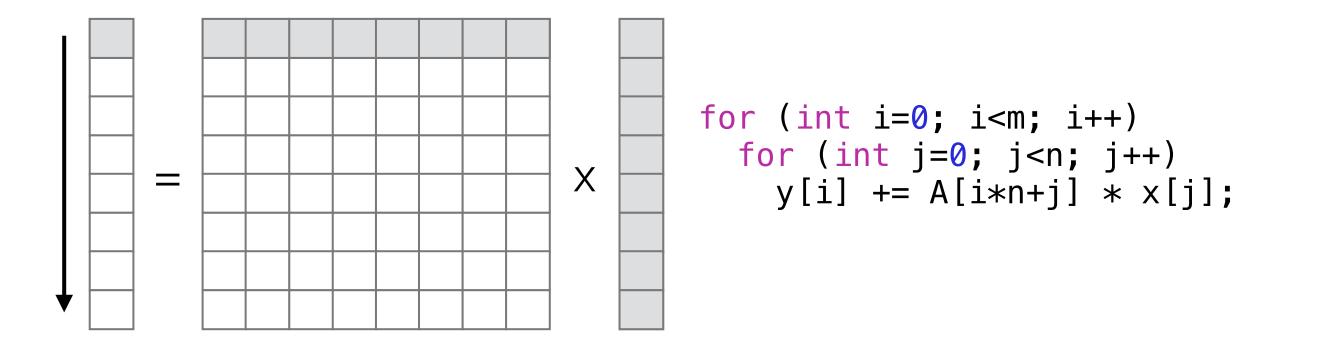

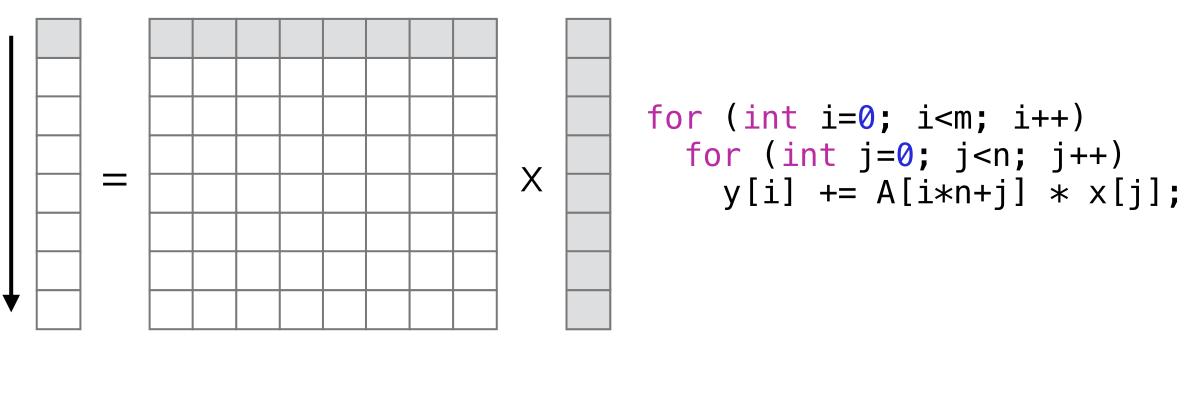

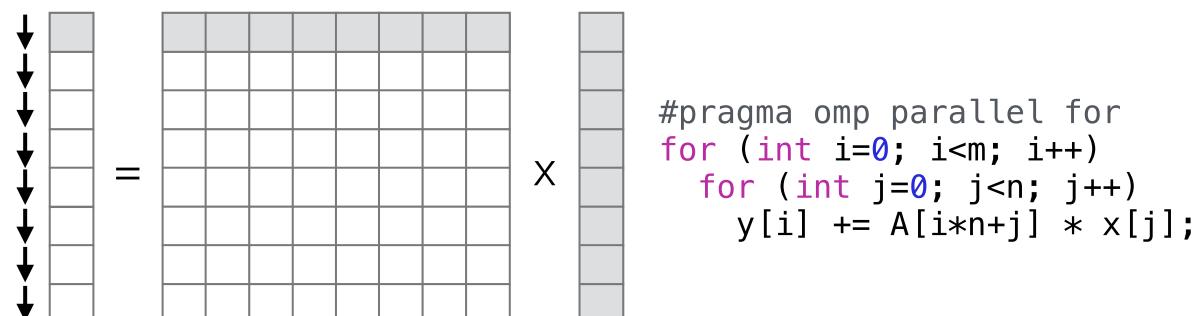

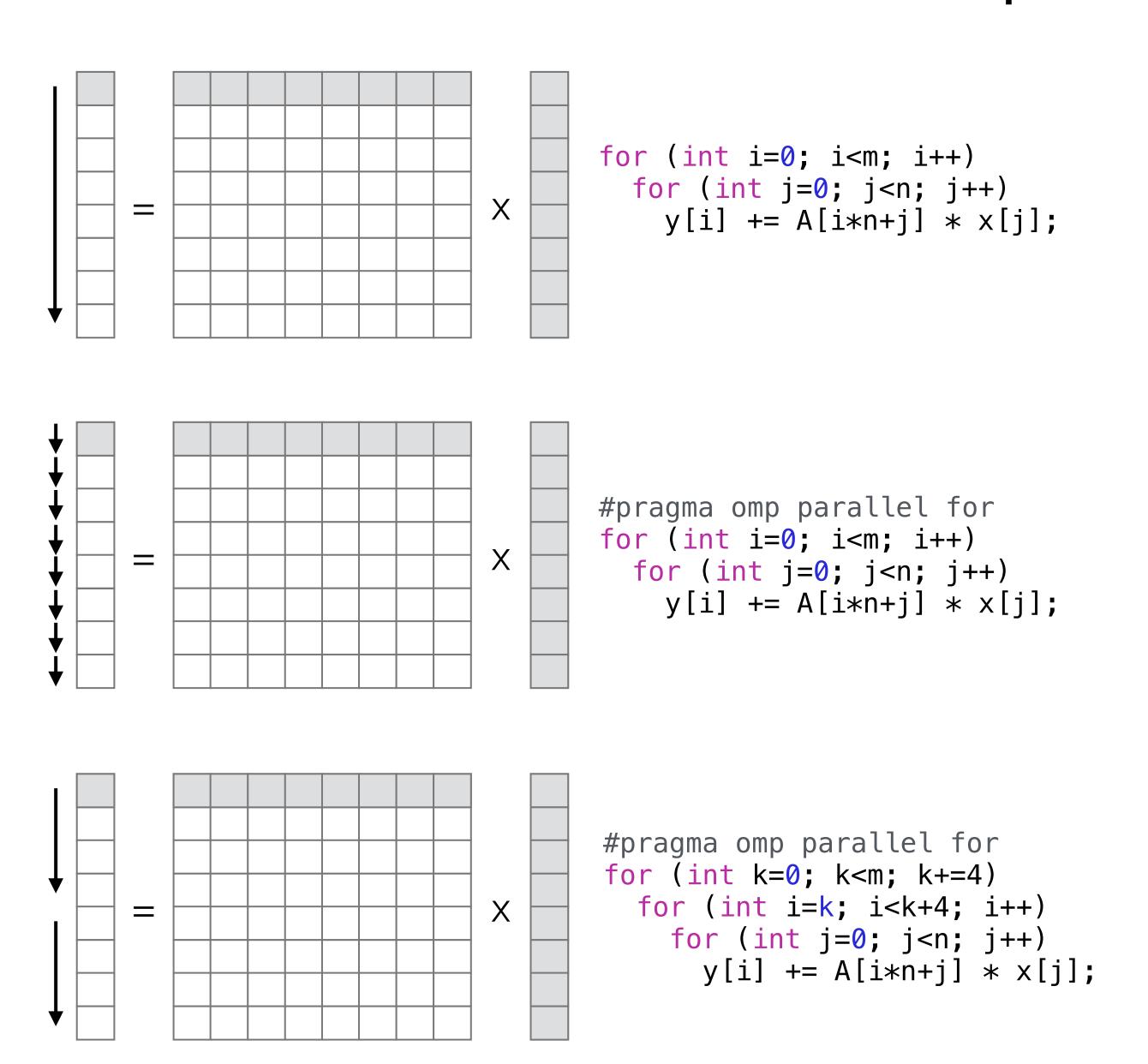

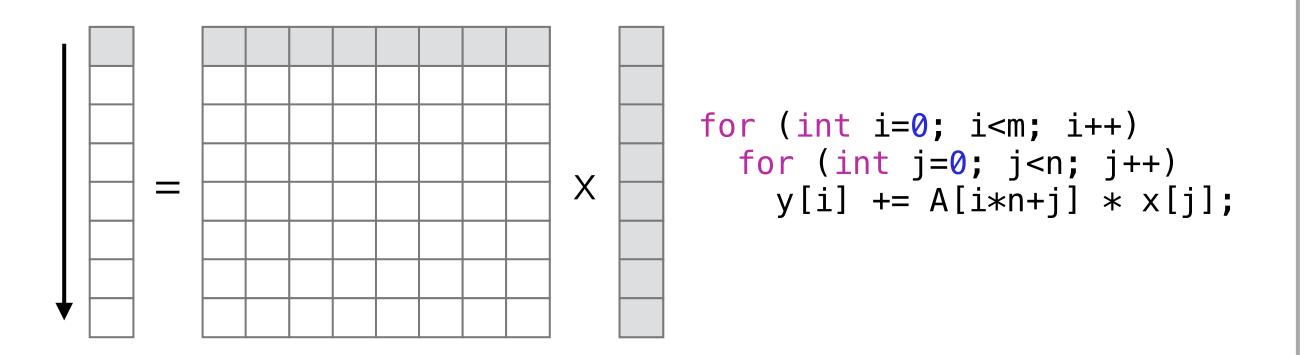

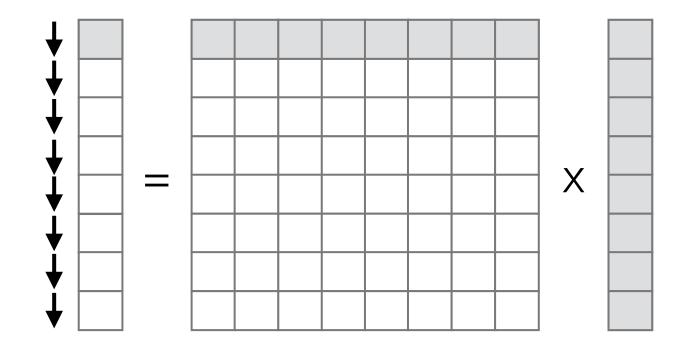

```
#pragma omp parallel for
for (int i=0; i<m; i++)
  for (int j=0; j<n; j++)
    y[i] += A[i*n+j] * x[j];</pre>
```

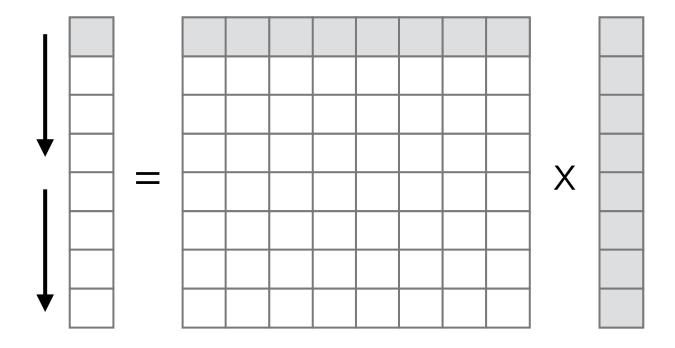

```
#pragma omp parallel for
for (int k=0; k<m; k+=4)
  for (int i=k; i<k+4; i++)
    for (int j=0; j<n; j++)
    y[i] += A[i*n+j] * x[j];</pre>
```

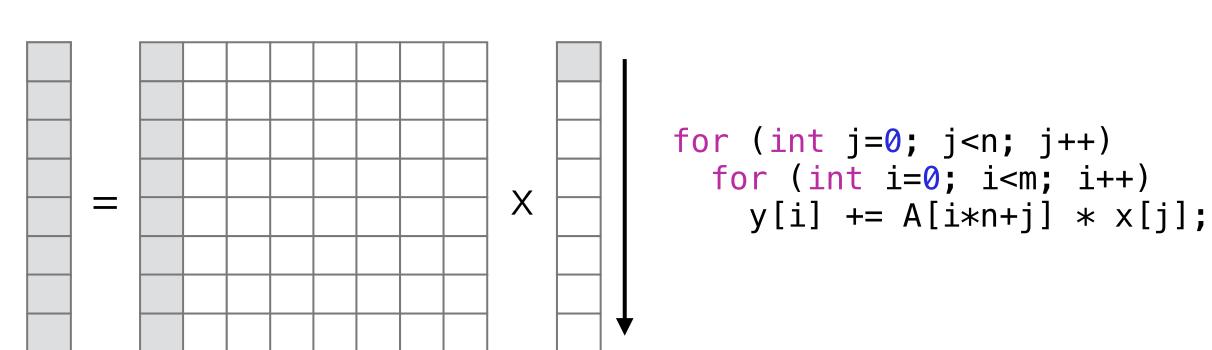

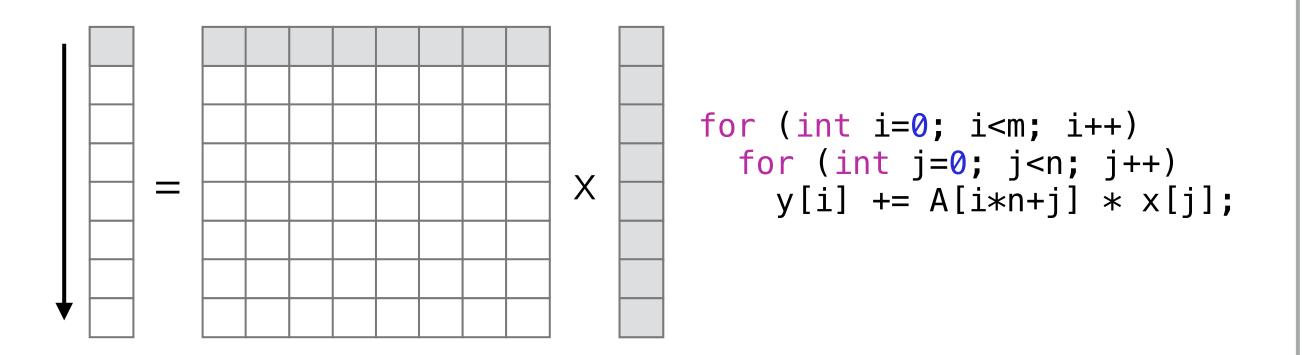

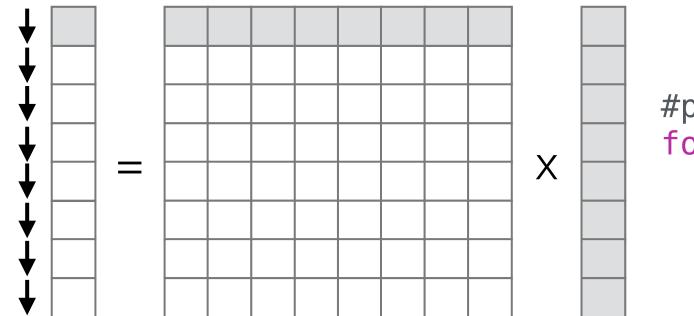

```
#pragma omp parallel for
for (int i=0; i<m; i++)
  for (int j=0; j<n; j++)
    y[i] += A[i*n+j] * x[j];</pre>
```

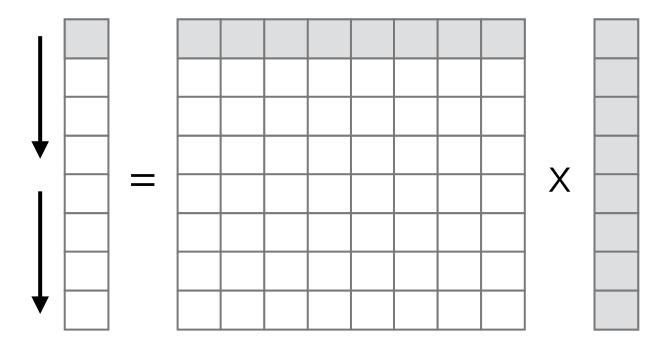

```
#pragma omp parallel for
for (int k=0; k<m; k+=4)
  for (int i=k; i<k+4; i++)
   for (int j=0; j<n; j++)
    y[i] += A[i*n+j] * x[j];</pre>
```

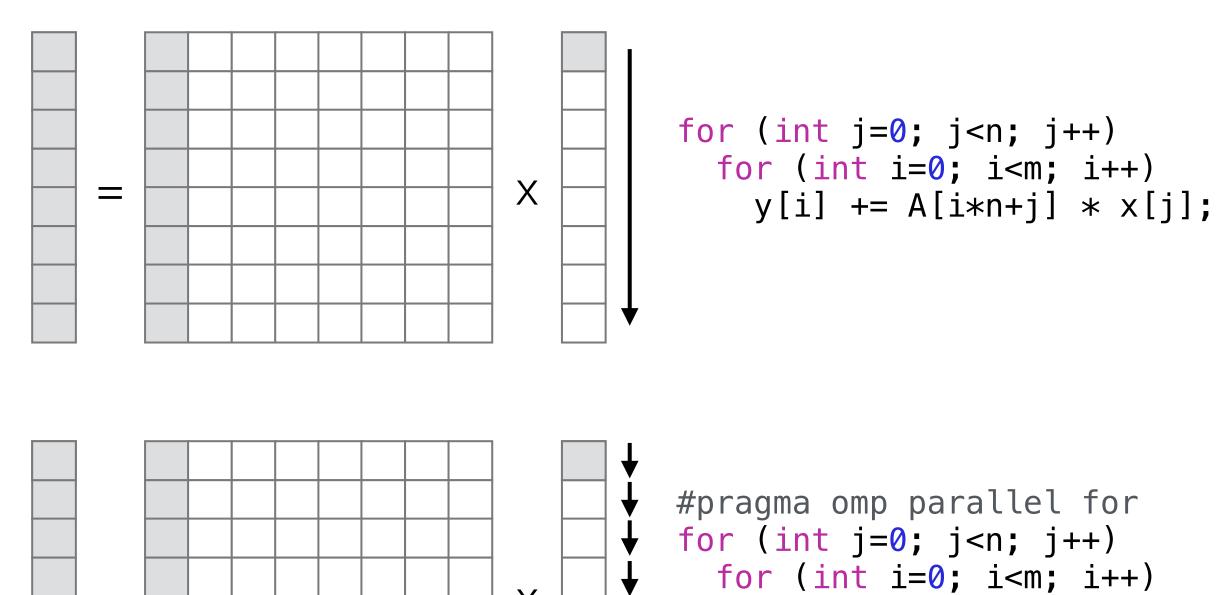

#pragma omp atomic

y[i] += A[i\*n+j] \* x[j];

## Cache Hierarchies with typical latencies

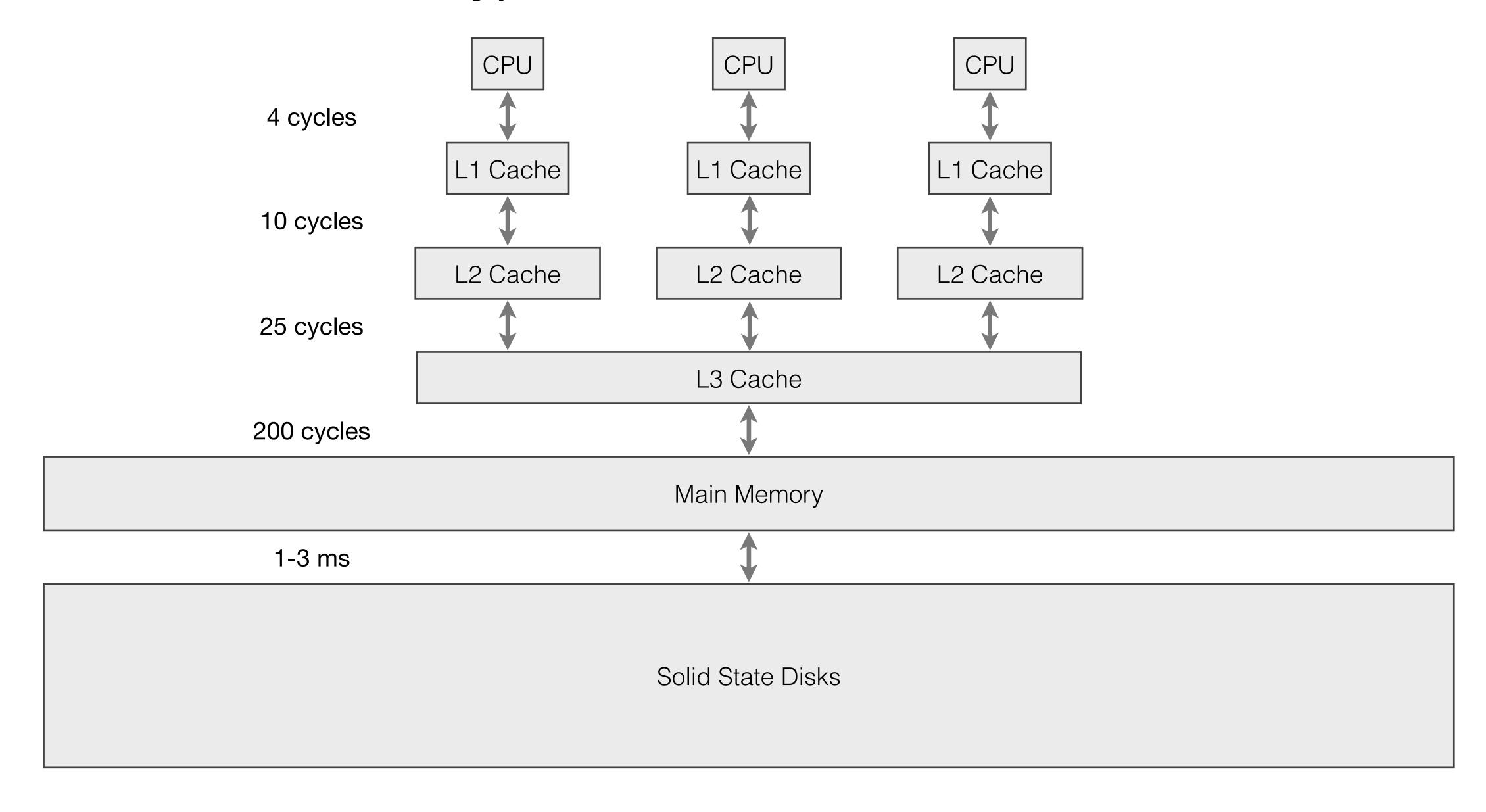

CPU

Cache

Memory a 1 2 3 4 5 6 7

Memory a 1 2 3 4 5 6 7

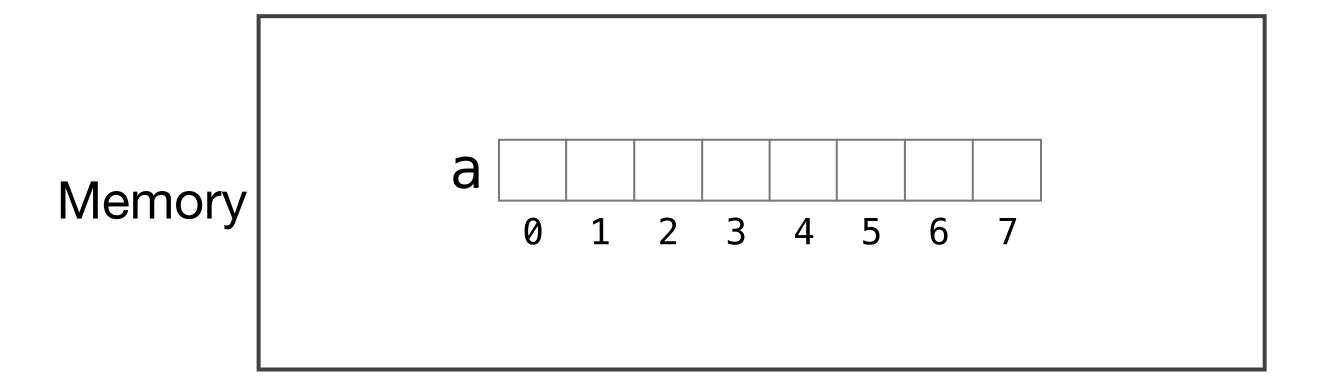

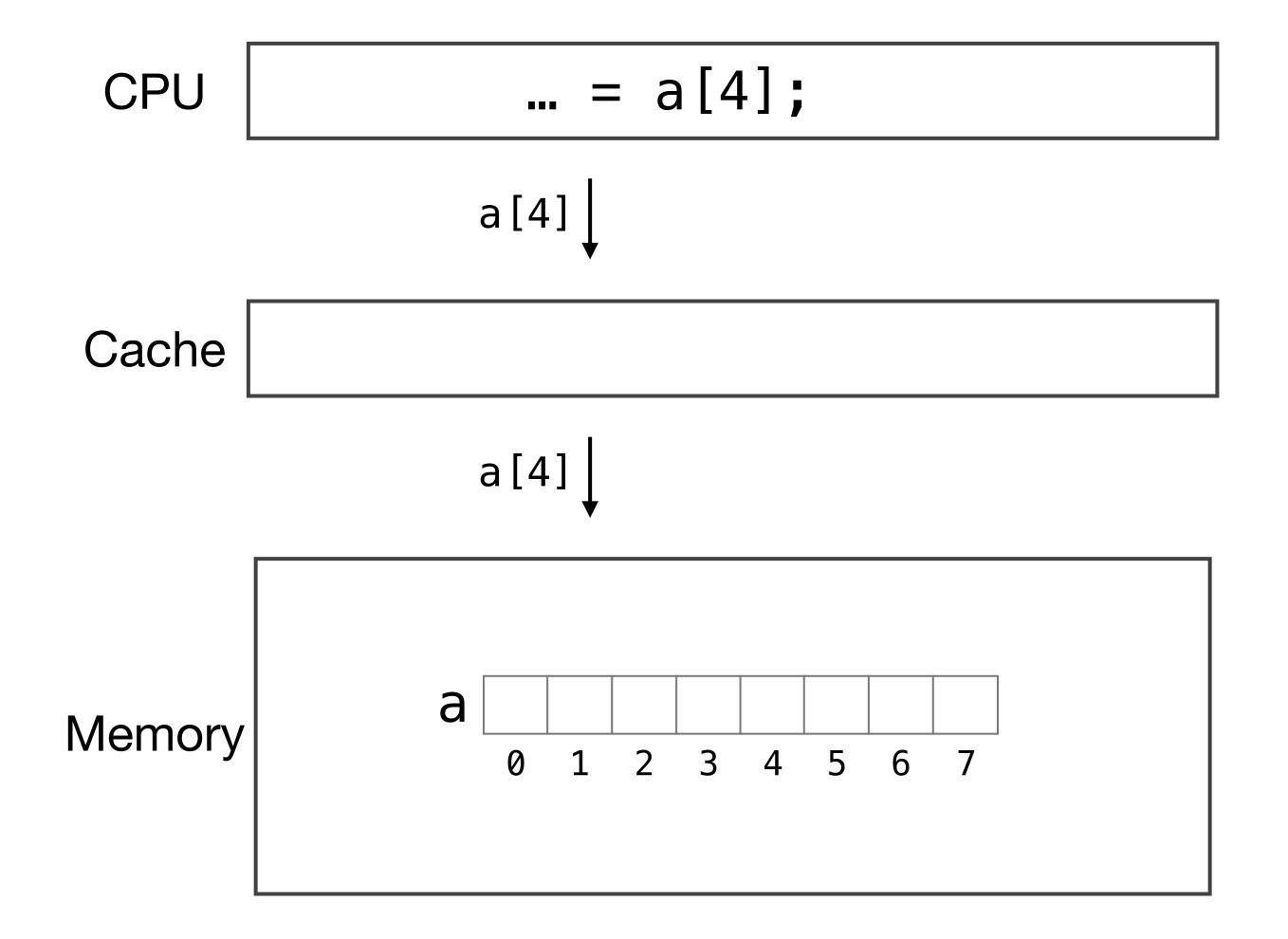

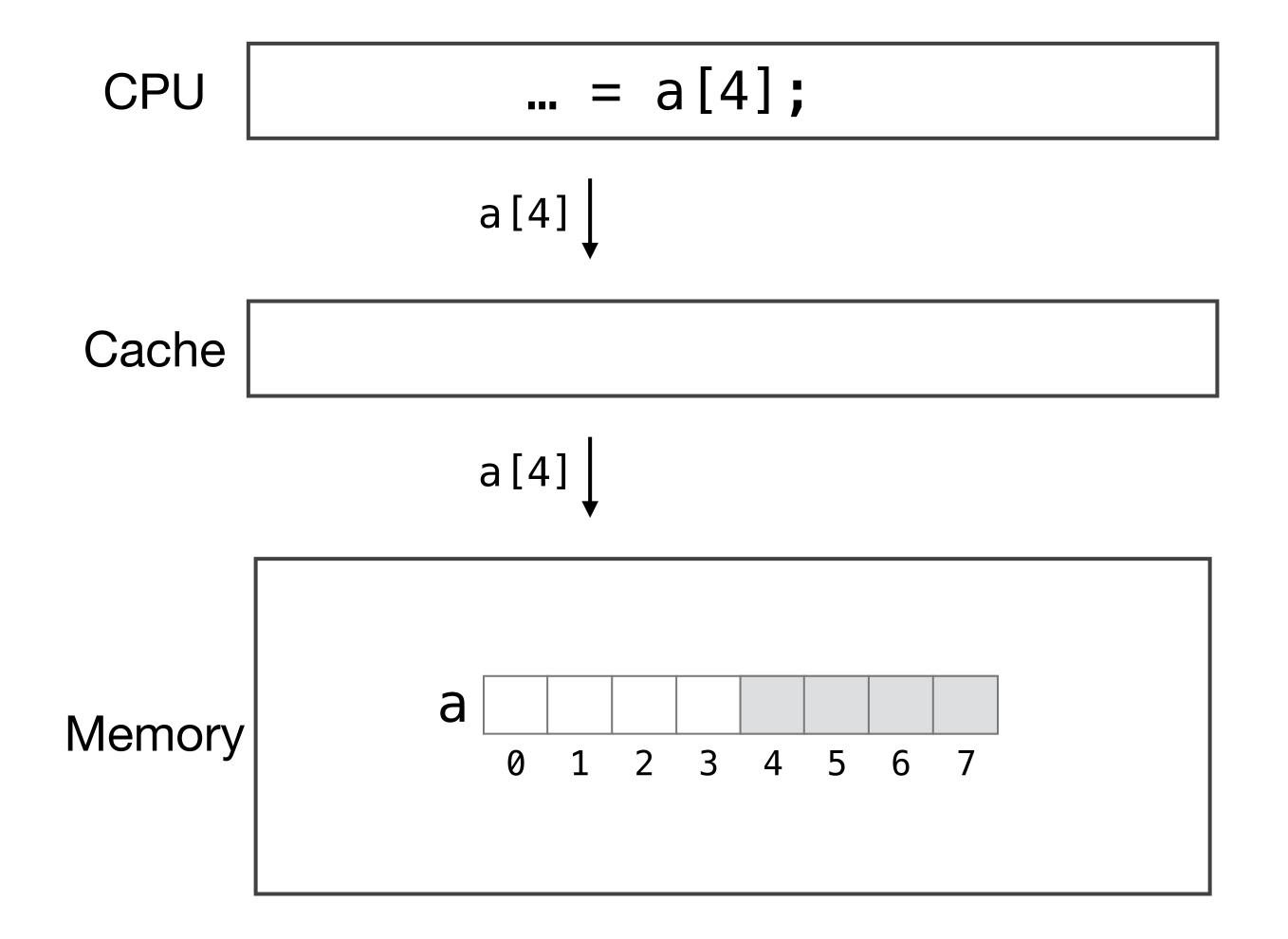

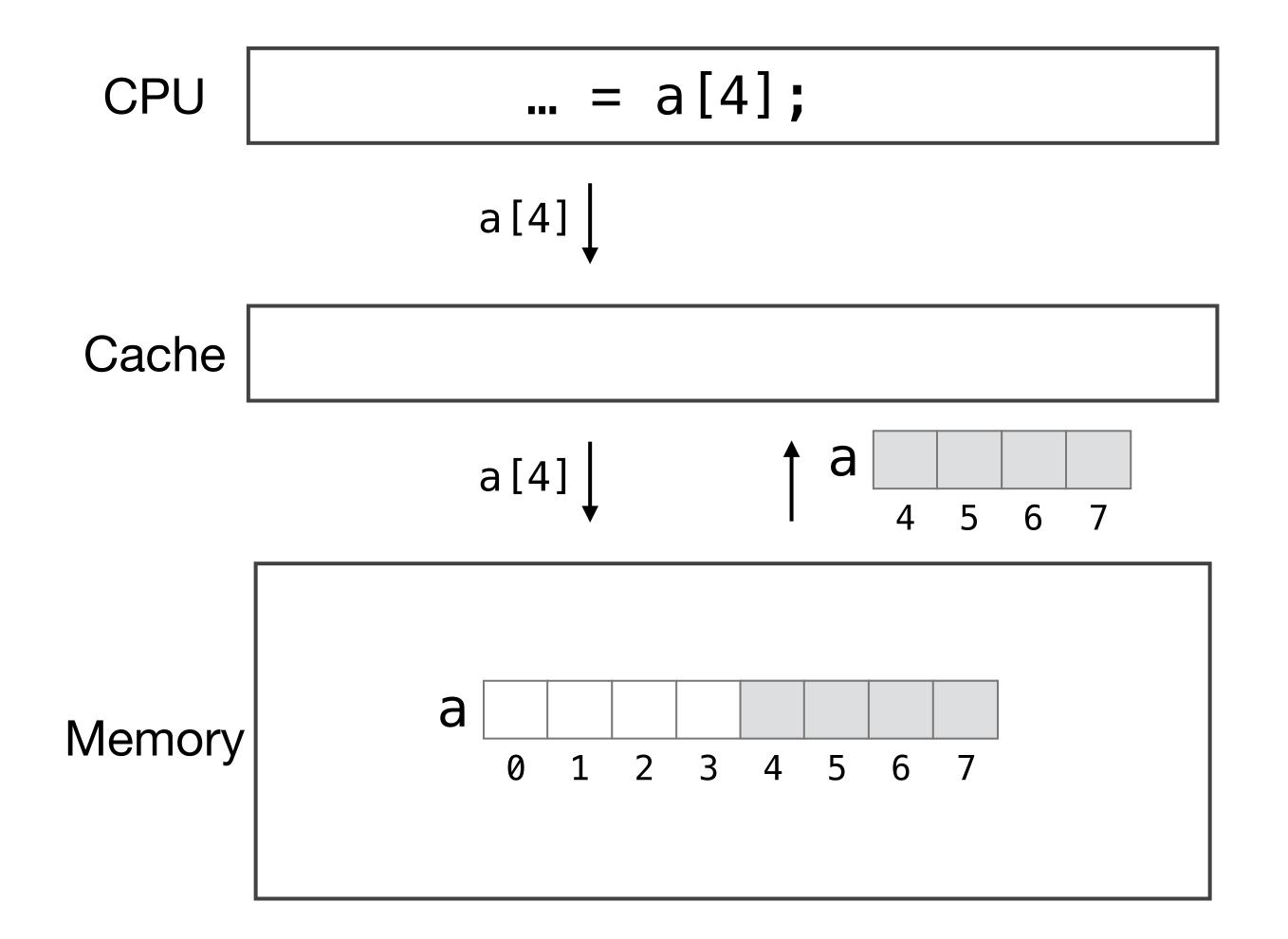

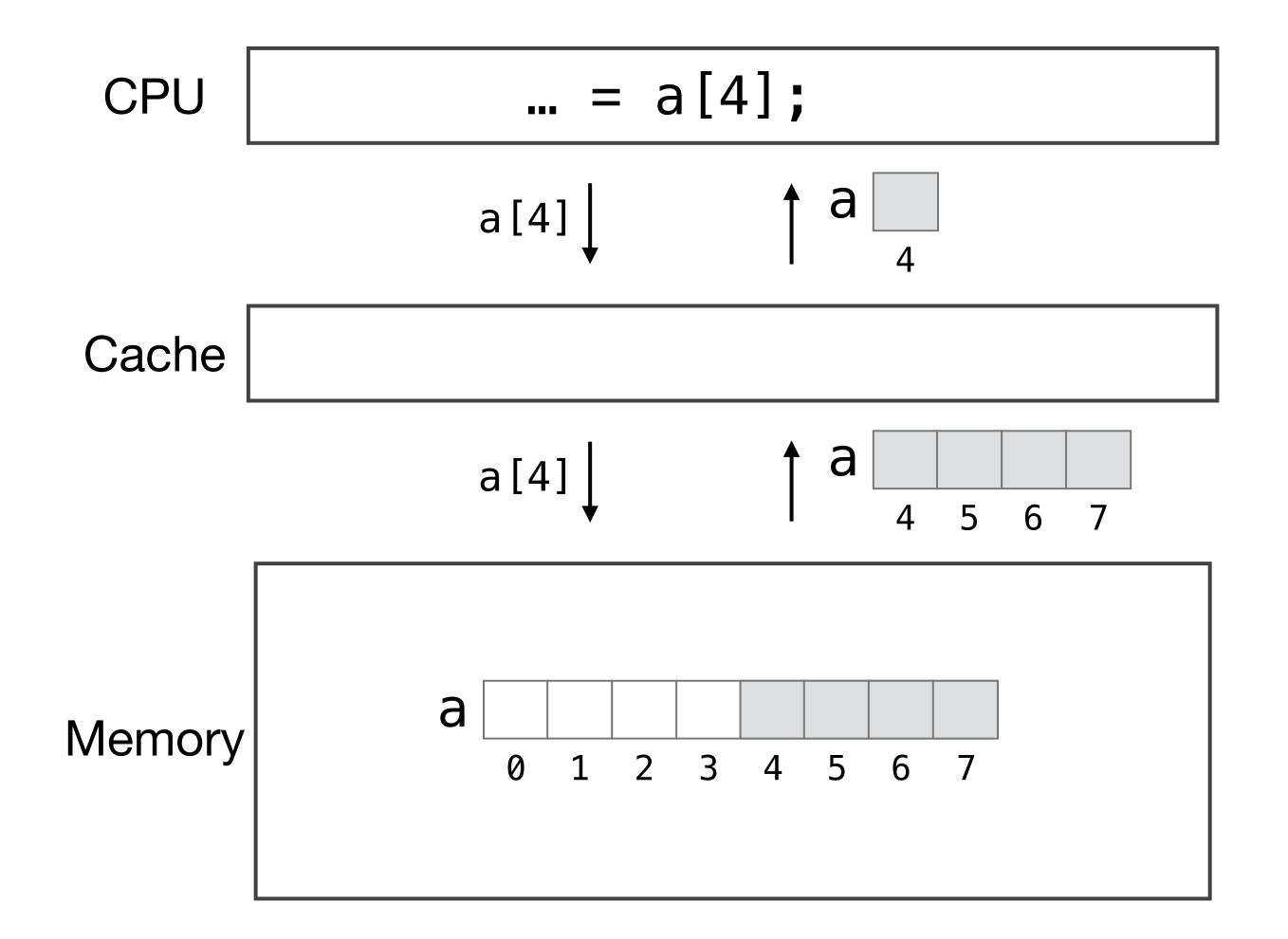

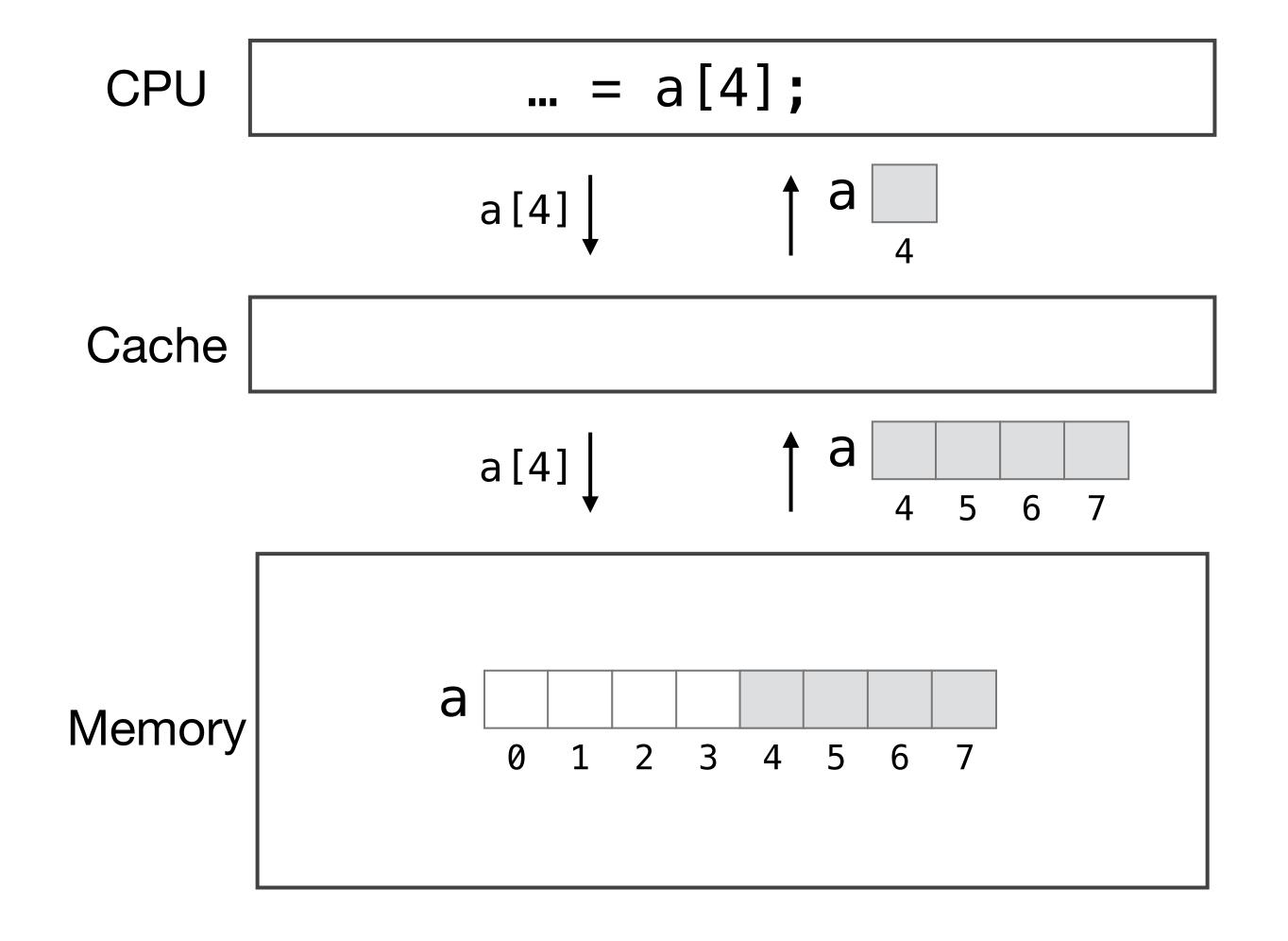

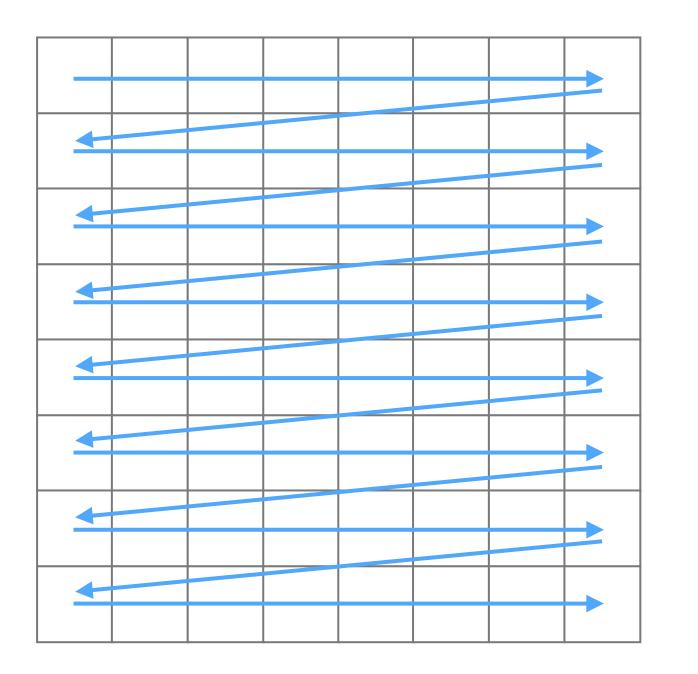

Data Layout Order

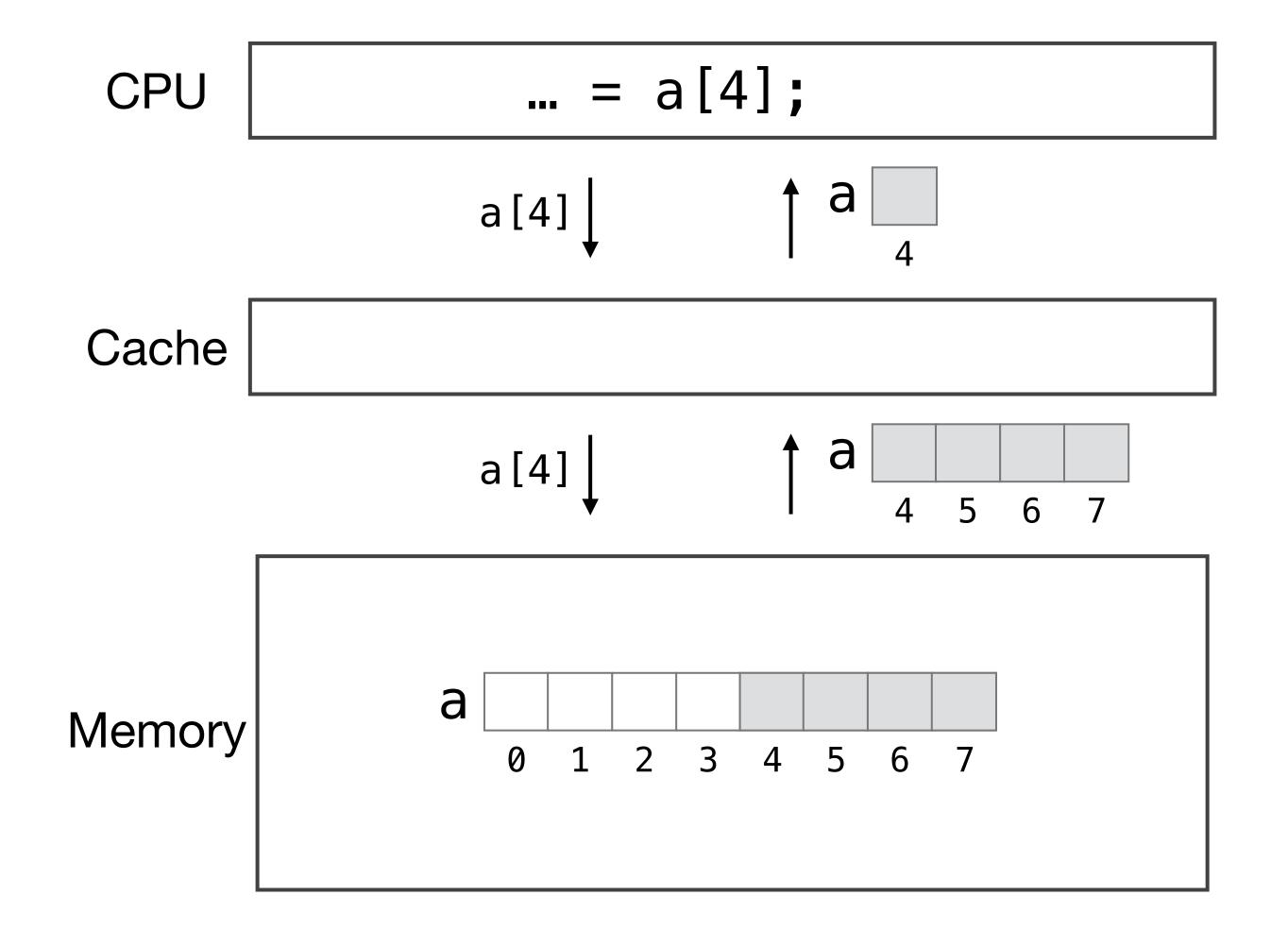

Avoid jumping around the address space by not iterating along the data layout

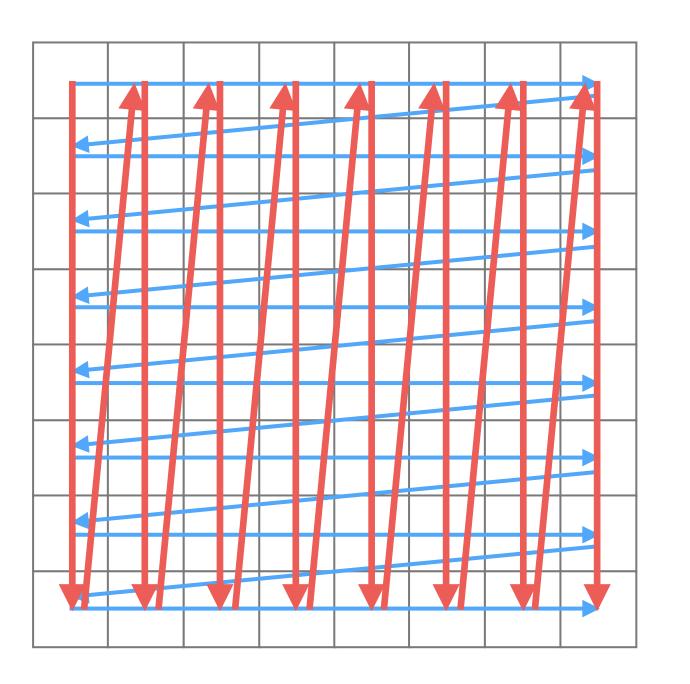

Data Layout Order

$$A_{ij} = B_{ik}C_{kj}$$

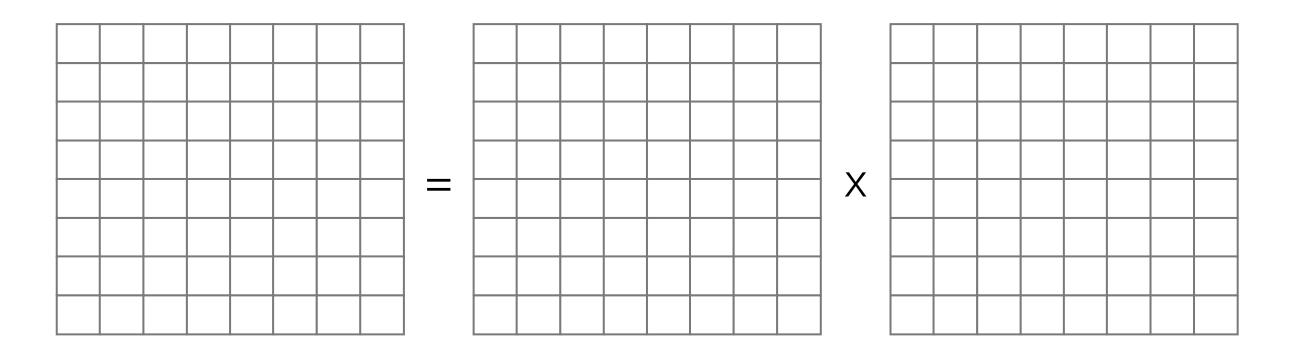

$$A_{ij} = B_{ik}C_{kj}$$

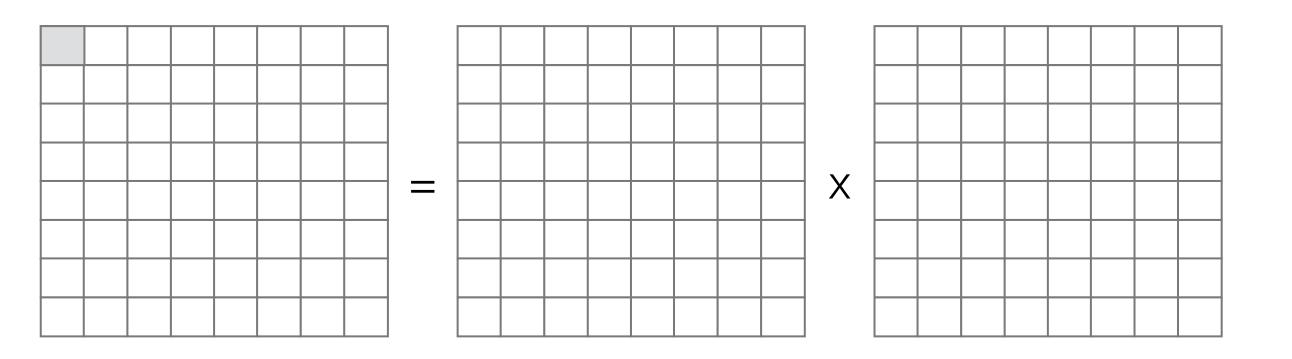

$$A_{ij} = B_{ik}C_{kj}$$

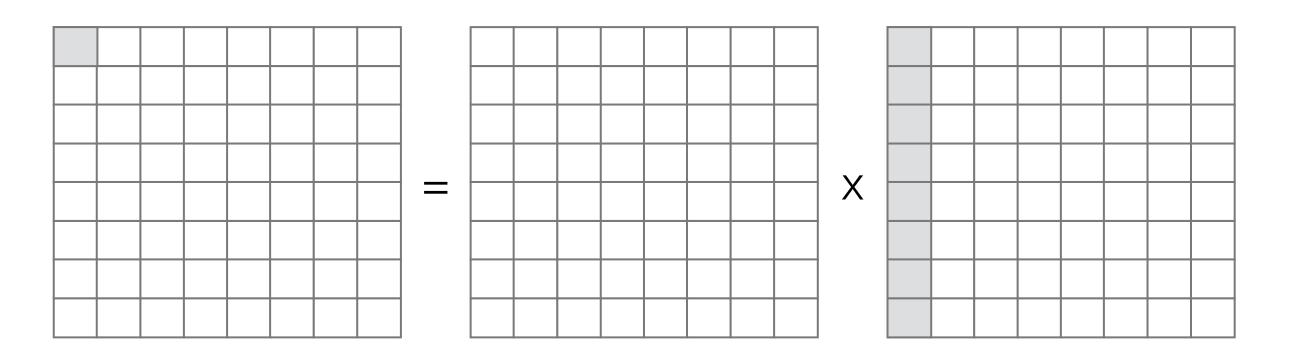

$$A_{ij} = B_{ik}C_{kj}$$

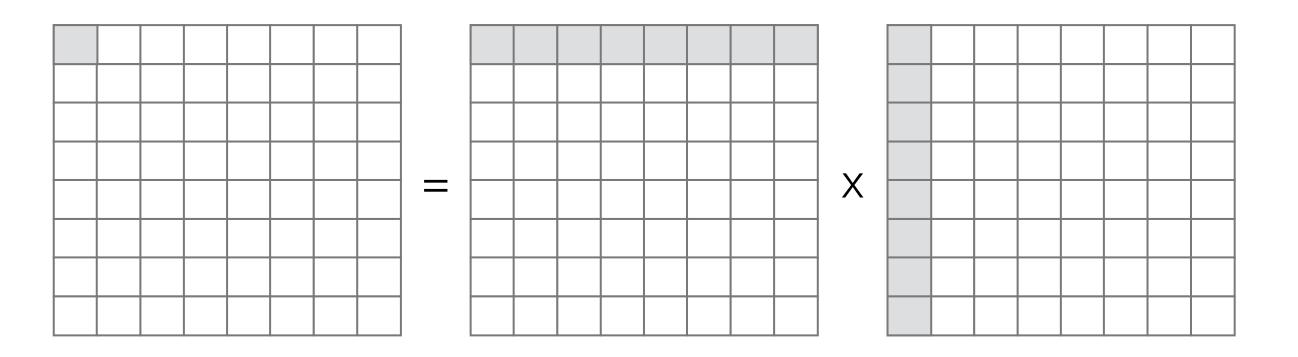

$$A_{ij} = B_{ik}C_{kj}$$

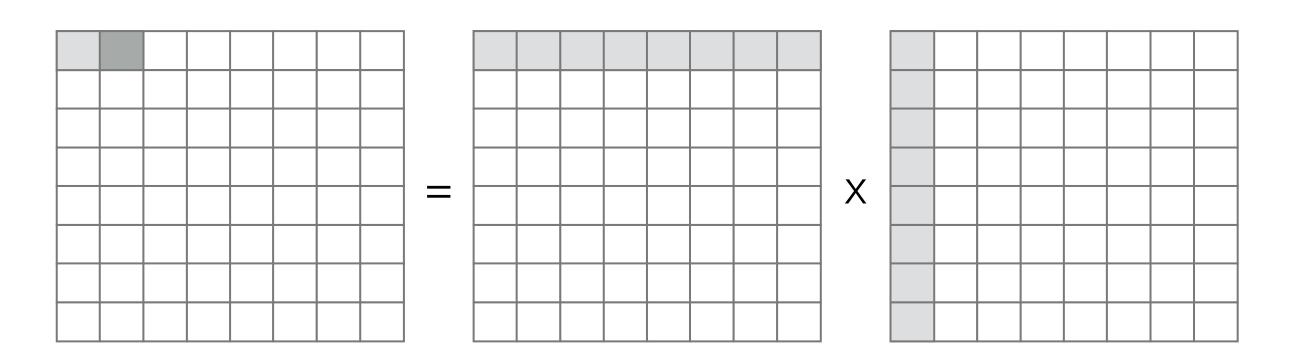

$$A_{ij} = B_{ik}C_{kj}$$

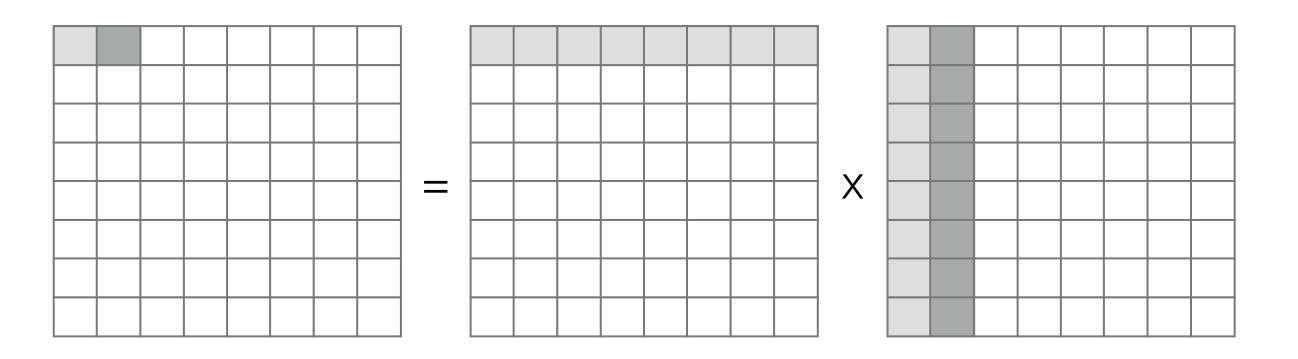

$$A_{ij} = B_{ik}C_{kj}$$

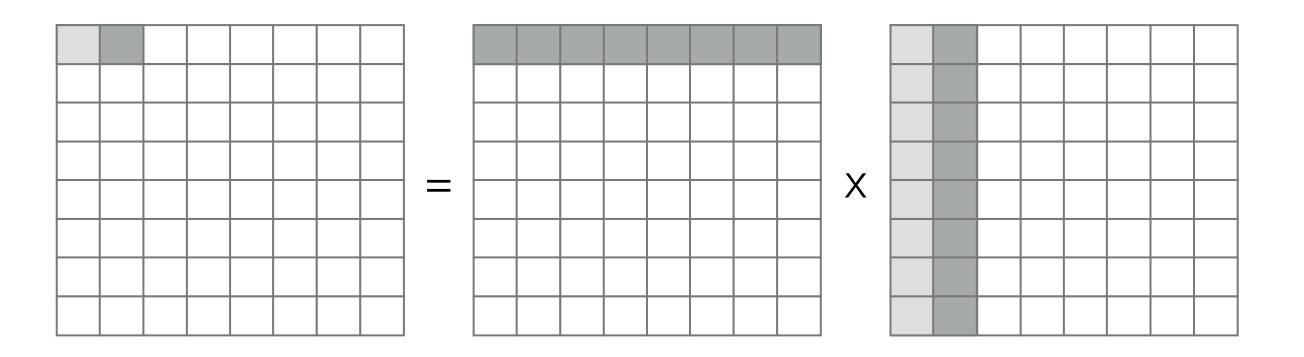

if matrix is large, row will have left the cache

$$A_{ij} = B_{ik}C_{kj}$$

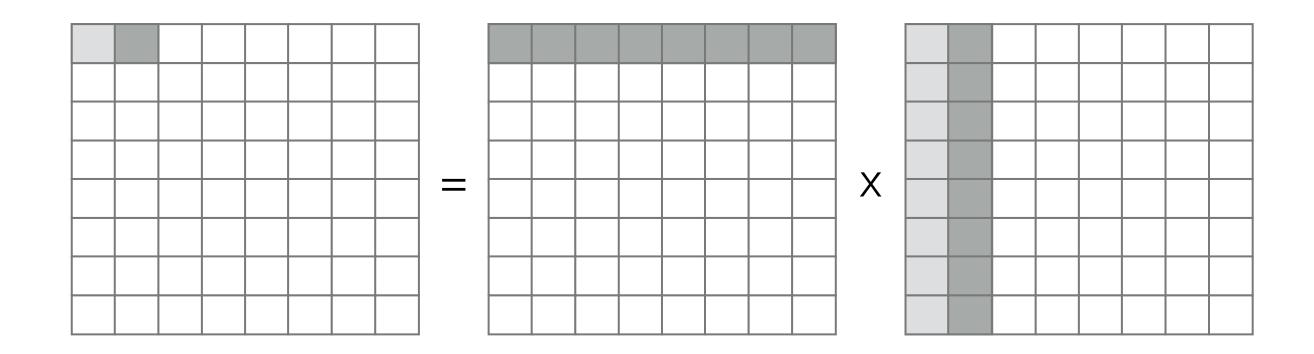

if matrix is large, row will have left the cache

$$A_{ij} = B_{ik}C_{kj}$$

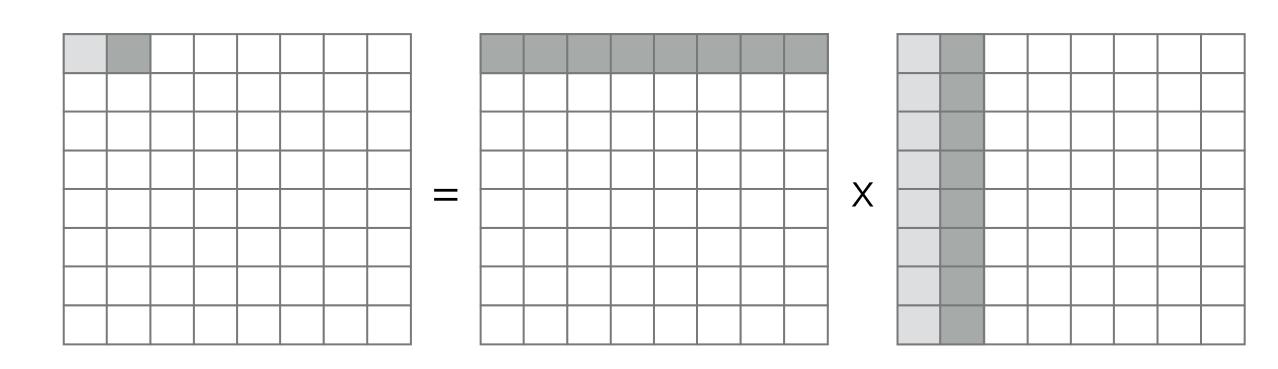

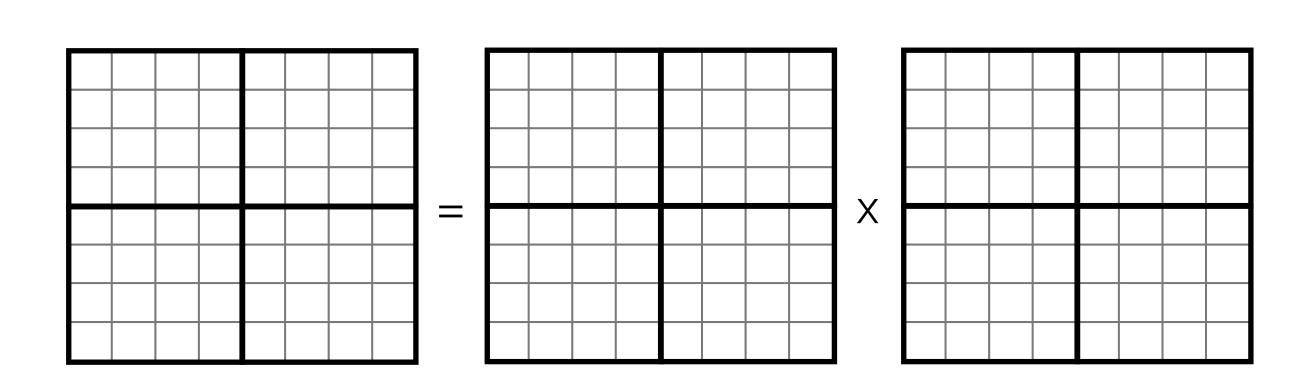

if matrix is large, row will have left the cache

$$A_{ij} = B_{ik}C_{kj}$$

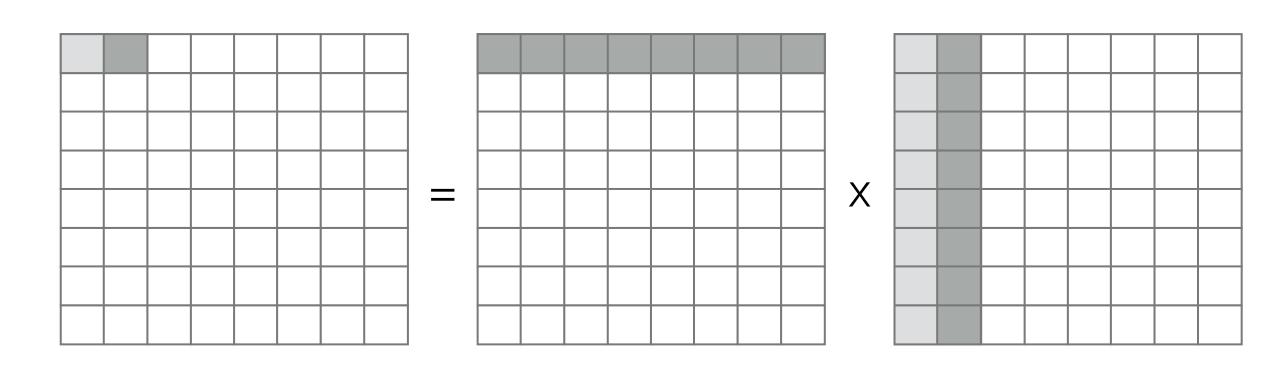

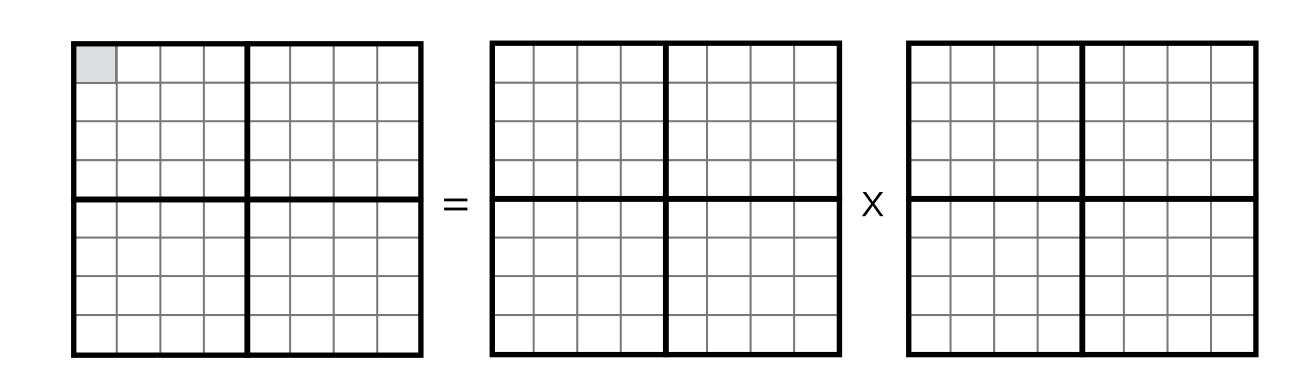

if matrix is large, row will have left the cache

$$A_{ij} = B_{ik}C_{kj}$$

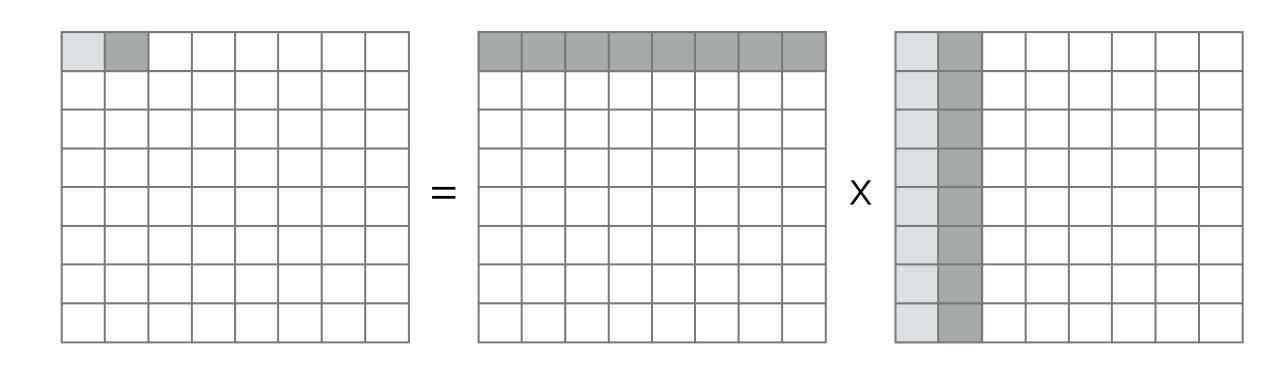

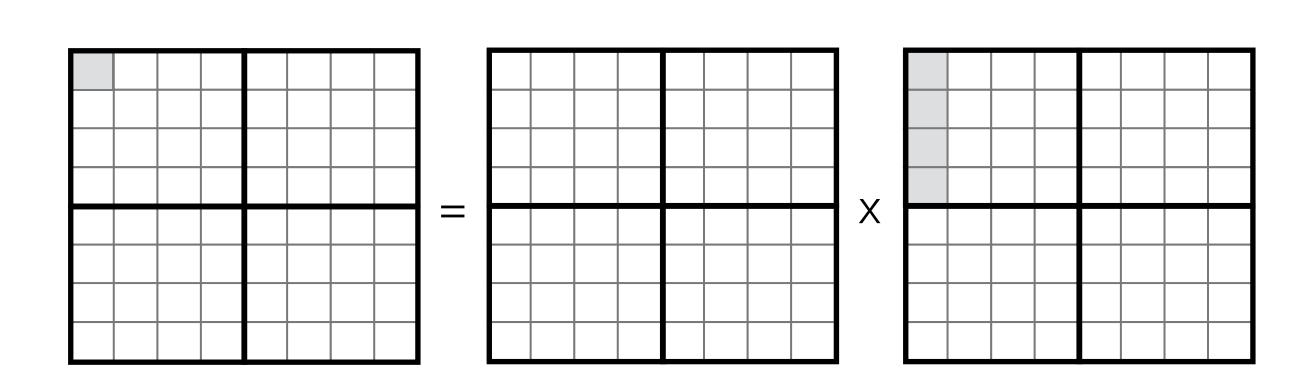

if matrix is large, row will have left the cache

$$A_{ij} = B_{ik}C_{kj}$$

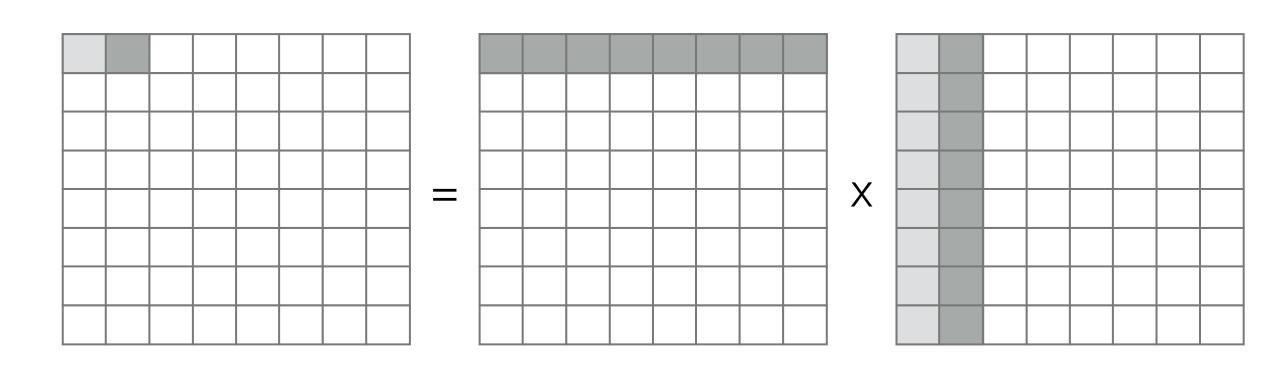

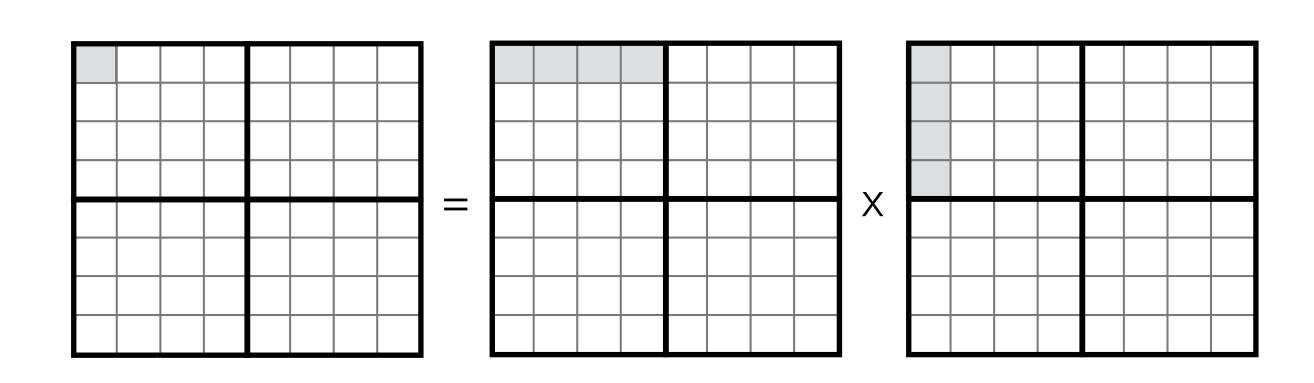

if matrix is large, row will have left the cache

$$A_{ij} = B_{ik}C_{kj}$$

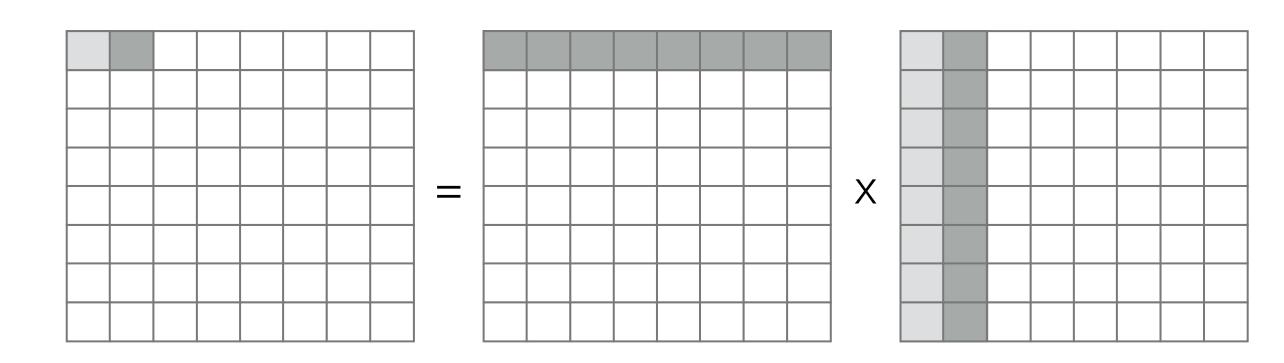

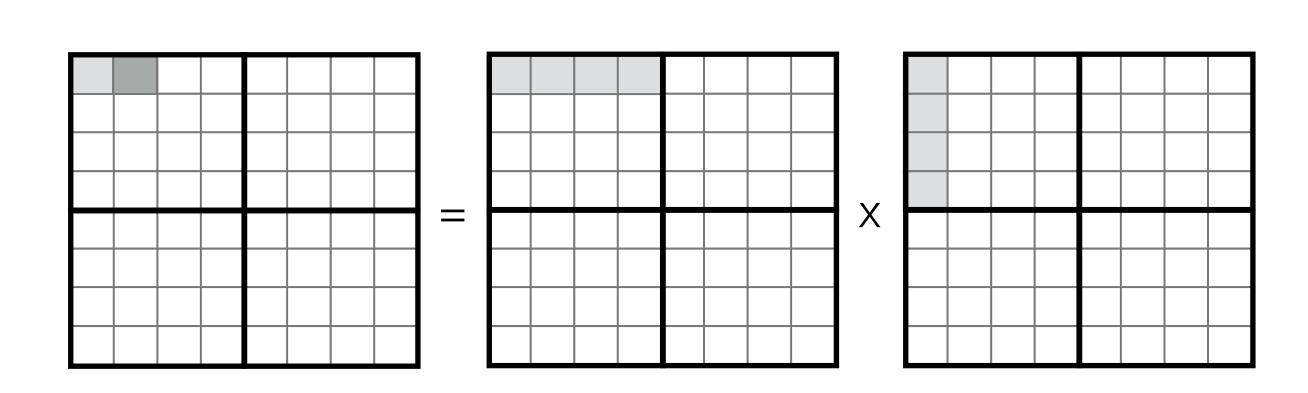

if matrix is large, row will have left the cache

$$A_{ij} = B_{ik}C_{kj}$$

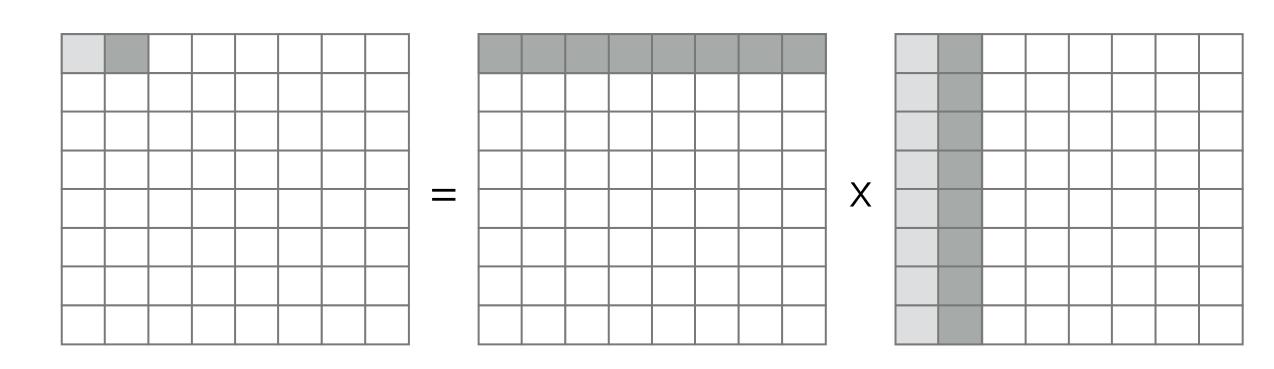

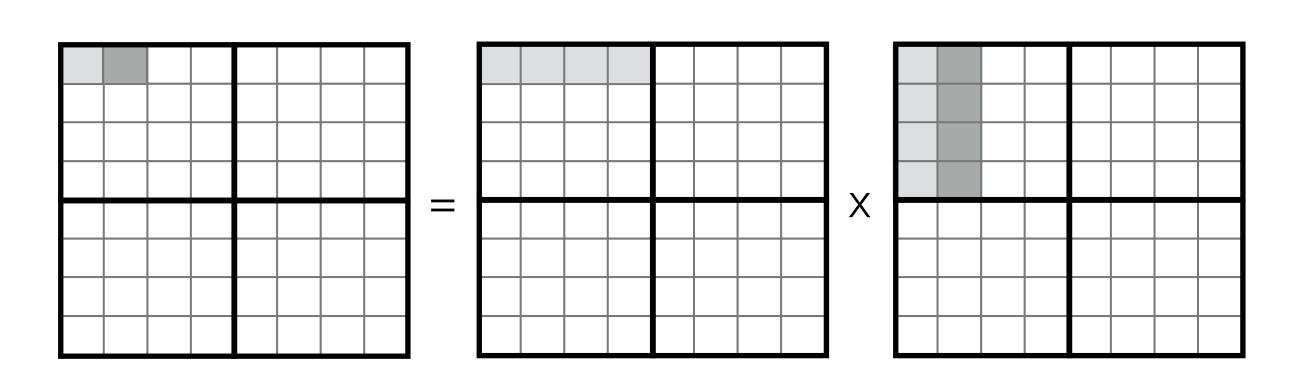

if matrix is large, row will have left the cache

$$A_{ij} = B_{ik}C_{kj}$$

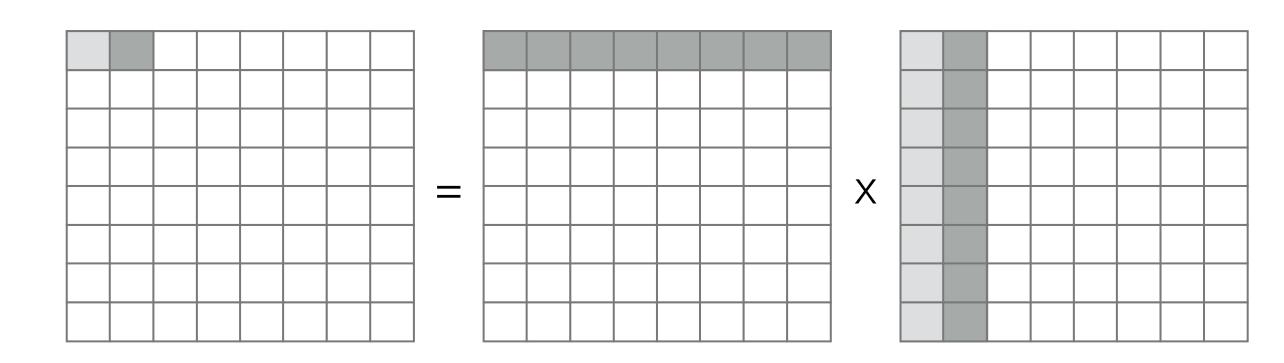

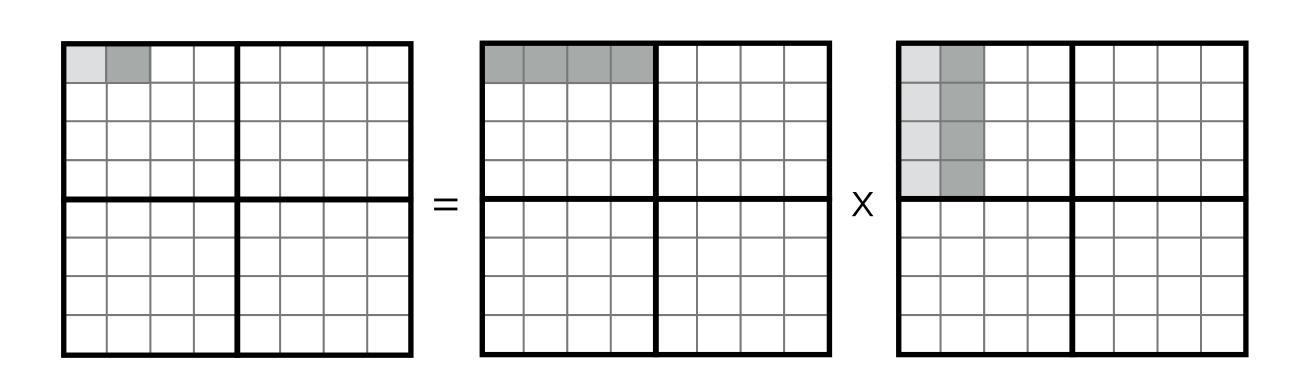

if matrix is large, row will have left the cache

$$A_{ij} = B_{ik}C_{kj}$$

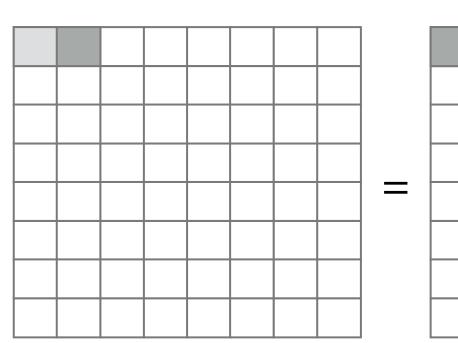

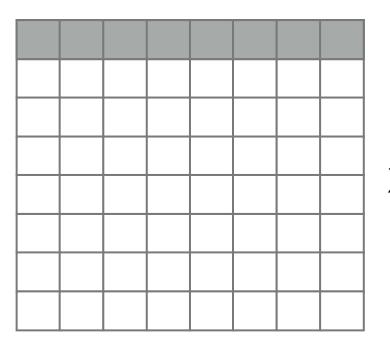

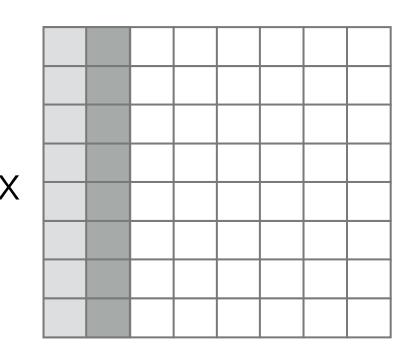

#### shorter reuse distance

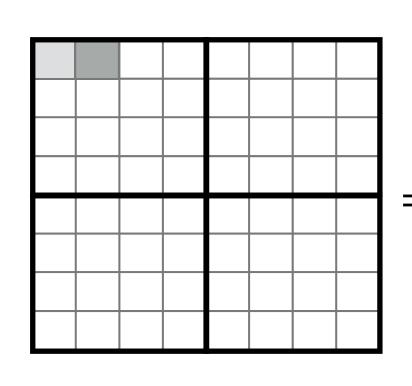

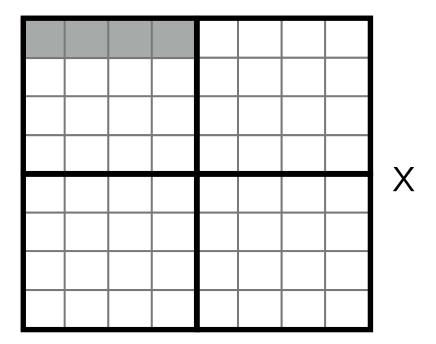

#### Stencil loops

```
for (int j=0; j<4; i++)
  tmp[j] = (input[j-1] + input[j] + input[j+1]) / 3;

for (int i=1; i<3; i++)
  output[i] = (tmp[i-1] + tmp[i] + tmp[i+1]) / 3;</pre>
```

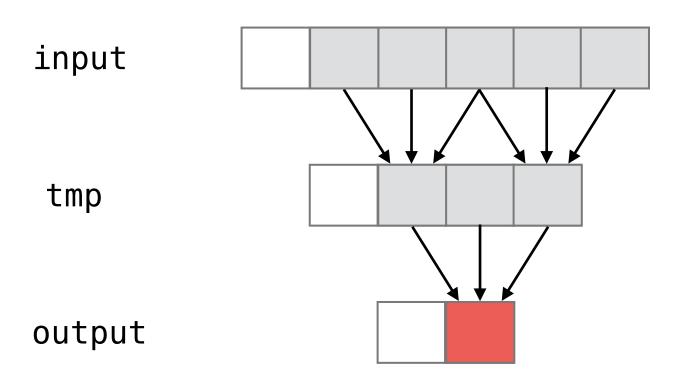

#### Stencil loops

```
for (int j=0; j<4; i++)
  tmp[j] = (input[j-1] + input[j] + input[j+1]) / 3;

for (int i=1; i<3; i++)
  output[i] = (tmp[i-1] + tmp[i] + tmp[i+1]) / 3;</pre>
```

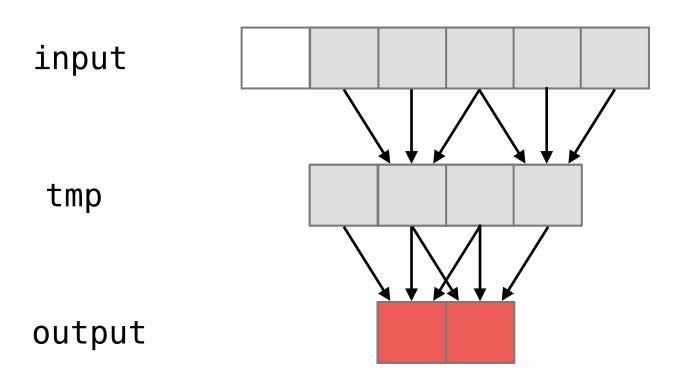

#### Stencil loops

```
for (int j=0; j<4; i++)
  tmp[j] = (input[j-1] + input[j] + input[j+1]) / 3;

for (int i=1; i<3; i++)
  output[i] = (tmp[i-1] + tmp[i] + tmp[i+1]) / 3;</pre>
```

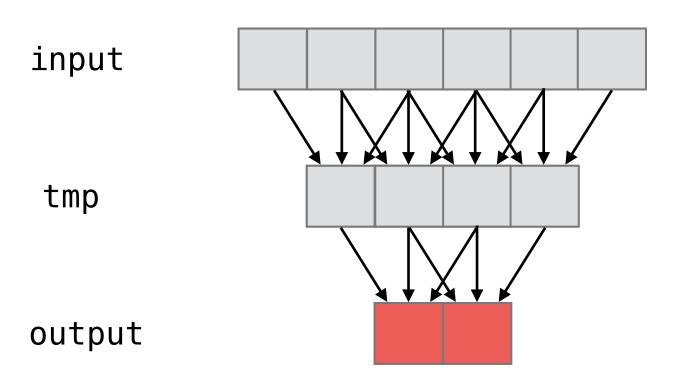

#### Stencil loops

```
for (int j=0; j<4; i++)
  tmp[j] = (input[j-1] + input[j] + input[j+1]) / 3;

for (int i=1; i<3; i++)
  output[i] = (tmp[i-1] + tmp[i] + tmp[i+1]) / 3;</pre>
```

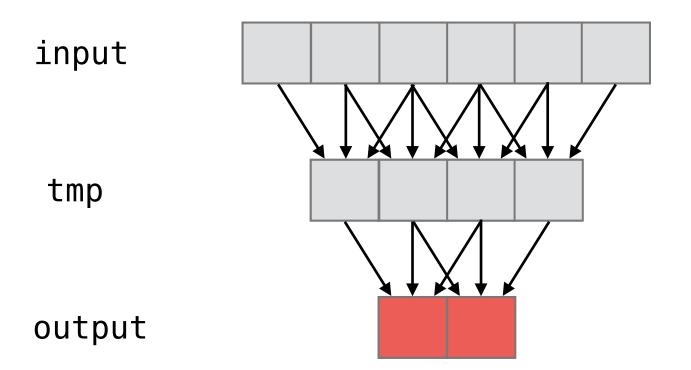

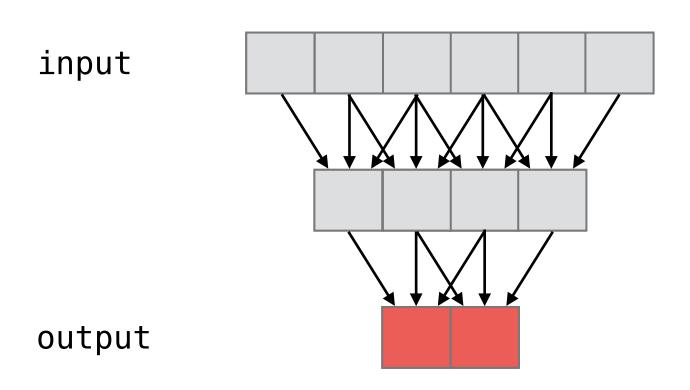

#### Stencil loops

```
for (int j=0; j<4; i++)
  tmp[j] = (input[j-1] + input[j] + input[j+1]) / 3;

for (int i=1; i<3; i++)
  output[i] = (tmp[i-1] + tmp[i] + tmp[i+1]) / 3;</pre>
```

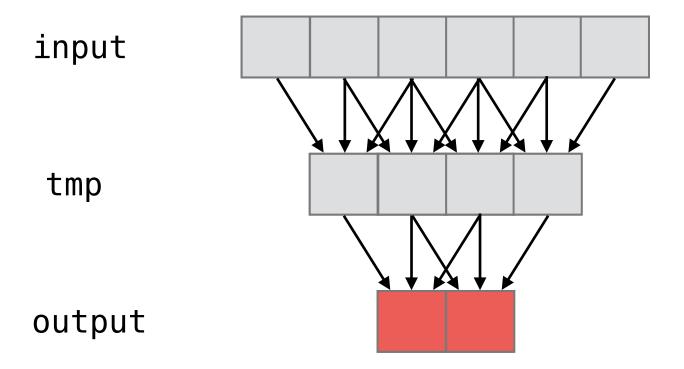

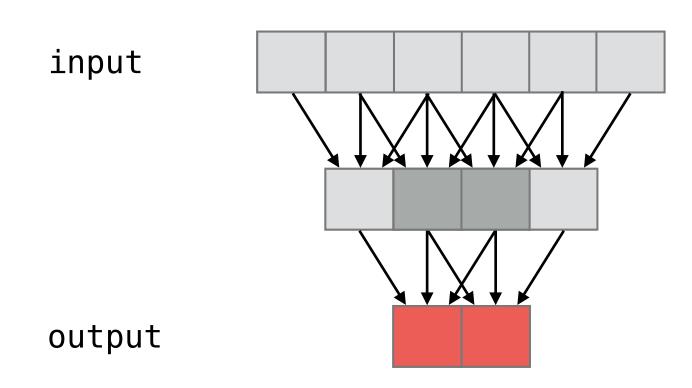

#### Stencil loops

```
for (int j=0; j<4; i++)
  tmp[j] = (input[j-1] + input[j] + input[j+1]) / 3;

for (int i=1; i<3; i++)
  output[i] = (tmp[i-1] + tmp[i] + tmp[i+1]) / 3;</pre>
```

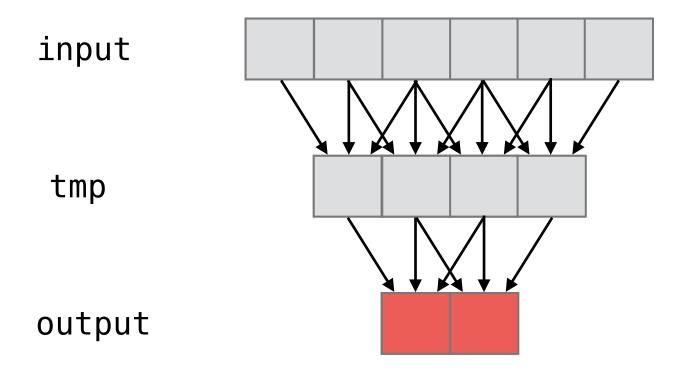

8 additions and 4 divides

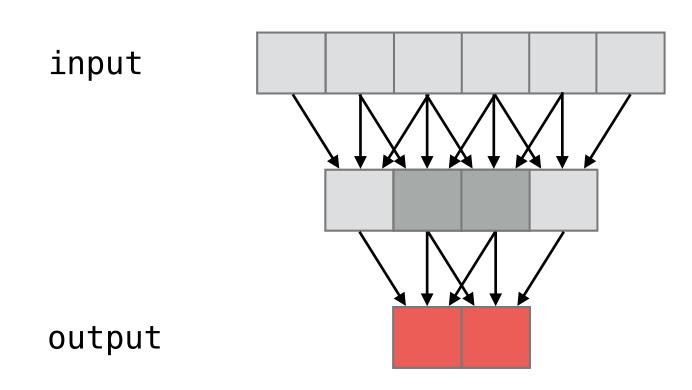

#### Stencil loops

```
for (int j=0; j<4; i++)
  tmp[j] = (input[j-1] + input[j] + input[j+1]) / 3;

for (int i=1; i<3; i++)
  output[i] = (tmp[i-1] + tmp[i] + tmp[i+1]) / 3;</pre>
```

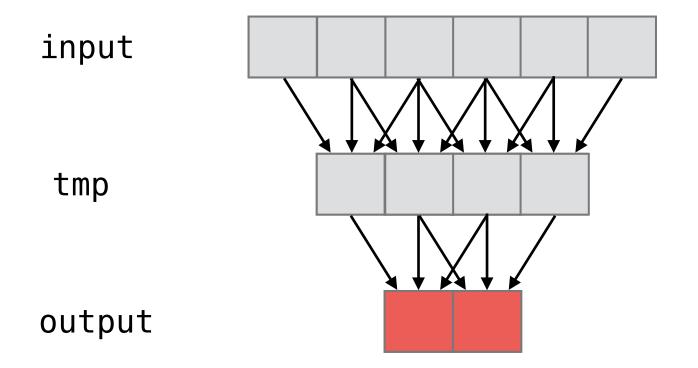

8 additions and 4 divides

4 additions and 2 divides

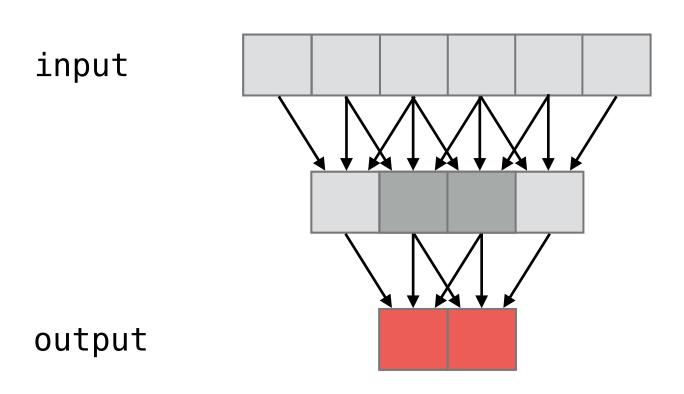

#### Stencil loops

```
for (int j=0; j<4; i++)
  tmp[j] = (input[j-1] + input[j] + input[j+1]) / 3;

for (int i=1; i<3; i++)
  output[i] = (tmp[i-1] + tmp[i] + tmp[i+1]) / 3;</pre>
```

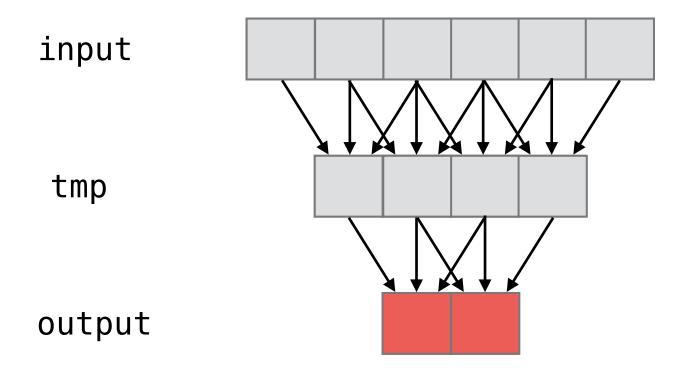

8 additions and 4 divides

4 additions and 2 divides

#### Fused stencil loops

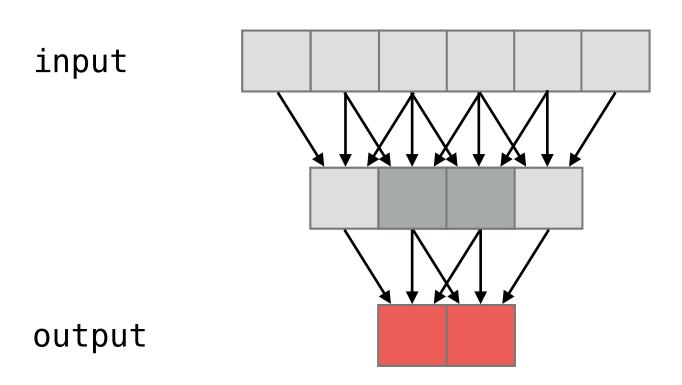

16 additions and 8 divides

## Separation of algorithm from schedules

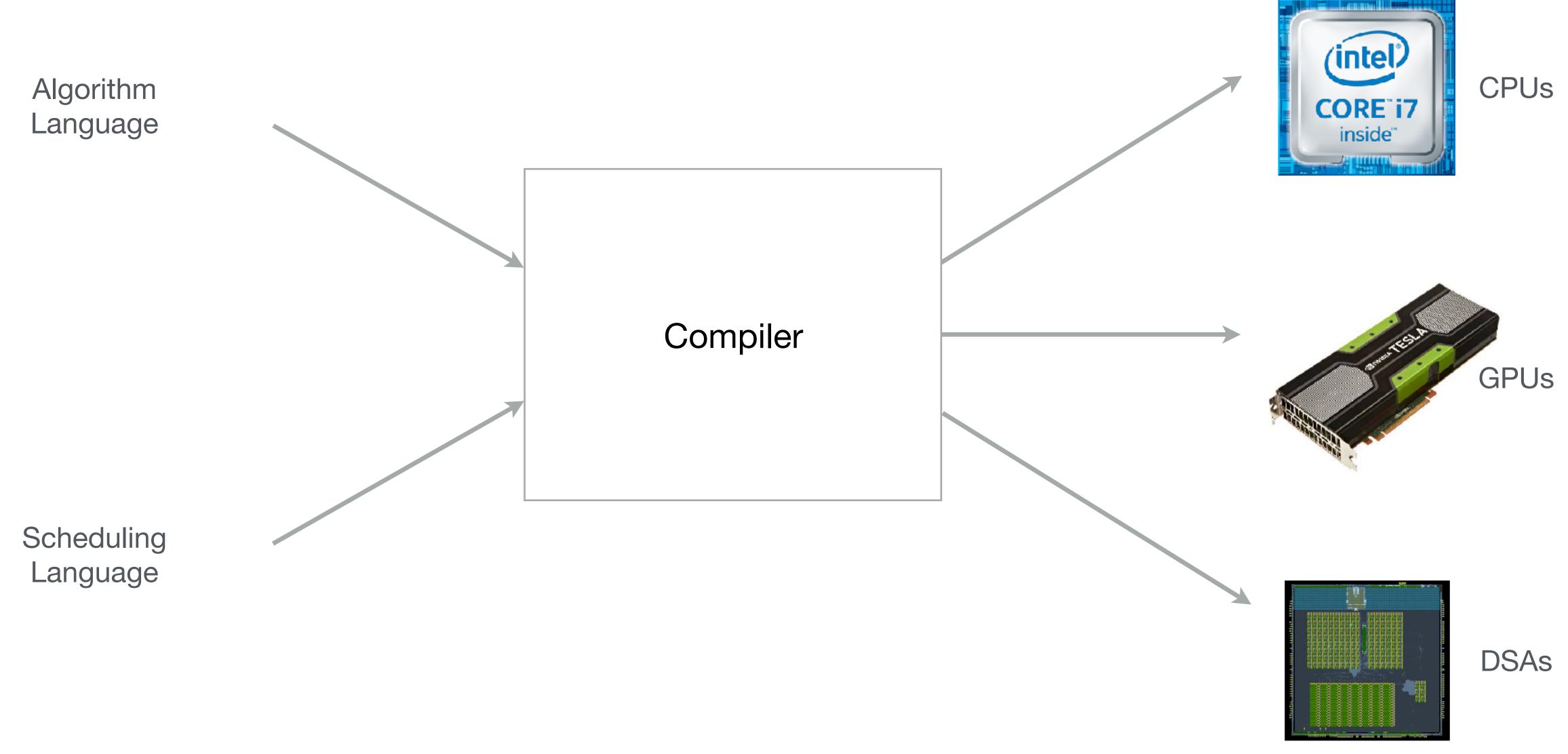

This idea was most clearly demonstrated in the Halide system

## General Principle: Separation of policy and mechanism

Policy is deciding what to do (decide what transformations to apply)

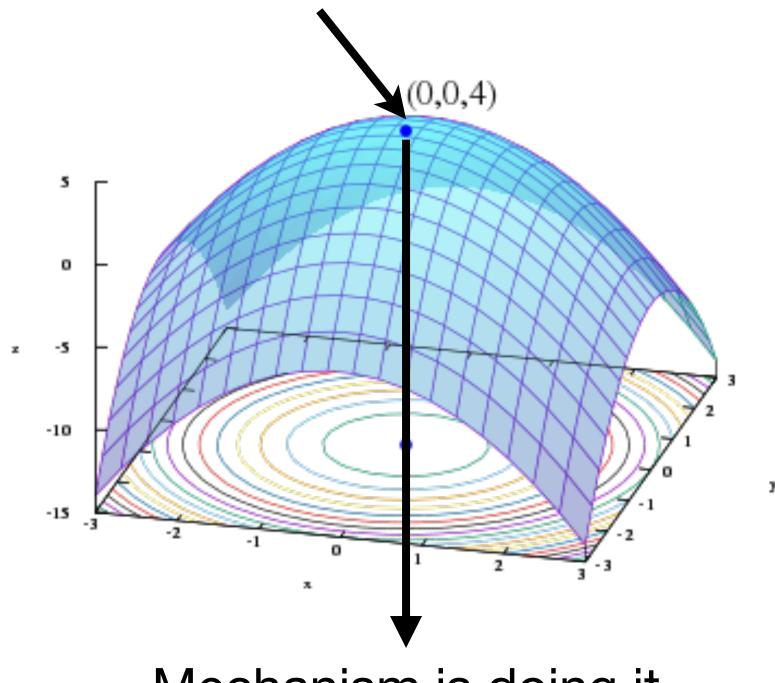

Mechanism is doing it (generate code)

### Separate by a clean API/language to:

- Solve one complex problem at a time
- Experiment with automatic policy systems without reimplementing mechanism
- Allow users to override default decisions with their own
- Policy tends to evolve faster than mechanism

1. Greedy or heuristic rewrites

- 1. Greedy or heuristic rewrites
- 2. Integer-linear programming

- 1. Greedy or heuristic rewrites
- 2. Integer-linear programming
- 3. Beam search combined with ML

- 1. Greedy or heuristic rewrites
- 2. Integer-linear programming
- 3. Beam search combined with ML
- 4. Autotuning with hill climbing, genetic algorithms, etc.

- 1. Greedy or heuristic rewrites
- 2. Integer-linear programming
- 3. Beam search combined with ML
- 4. Autotuning with hill climbing, genetic algorithms, etc.
- 5. Or pick your favorite optimization strategy and
  - Define an optimization space and a cost function
  - Implement a search procedure

## Example: Halide

Decoupling Algorithms from Schedules for Easy Optimization of Image Processing Pipelines. *Ragan-Kelley et al.* (2012)

#### Lecture Overview

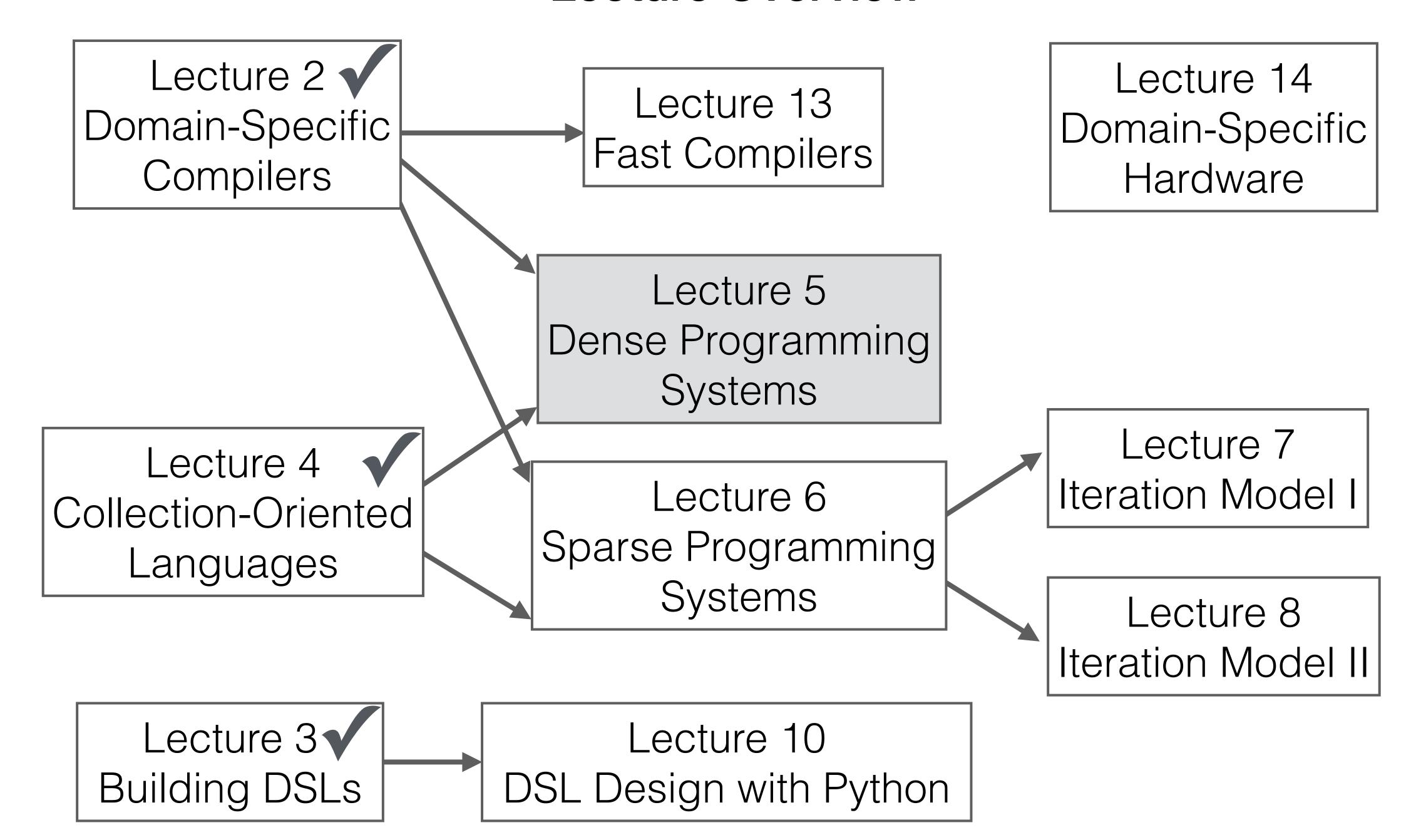

# Next up: separation of Algorithm, Schedule, and Data Representation

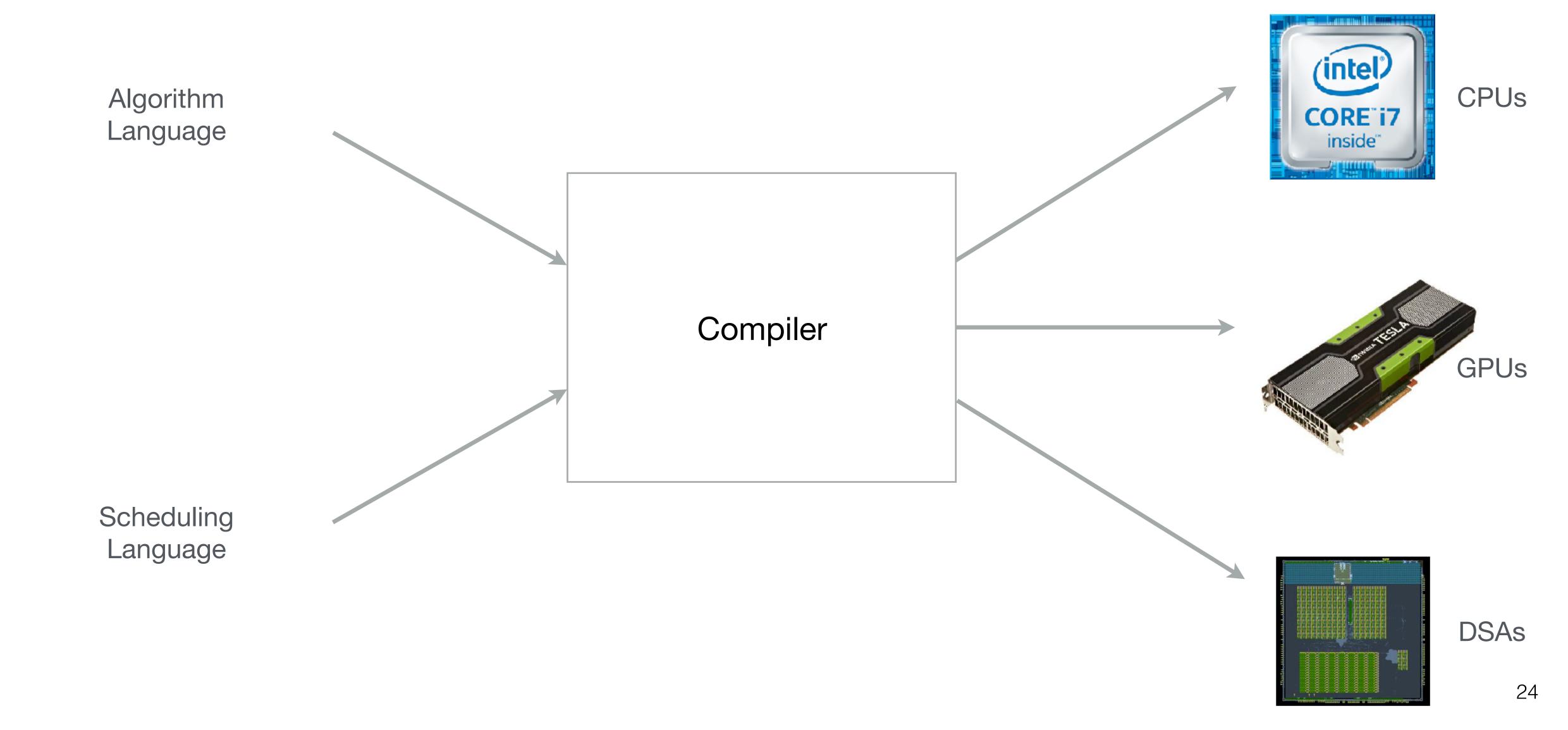

# Next up: separation of Algorithm, Schedule, and Data Representation

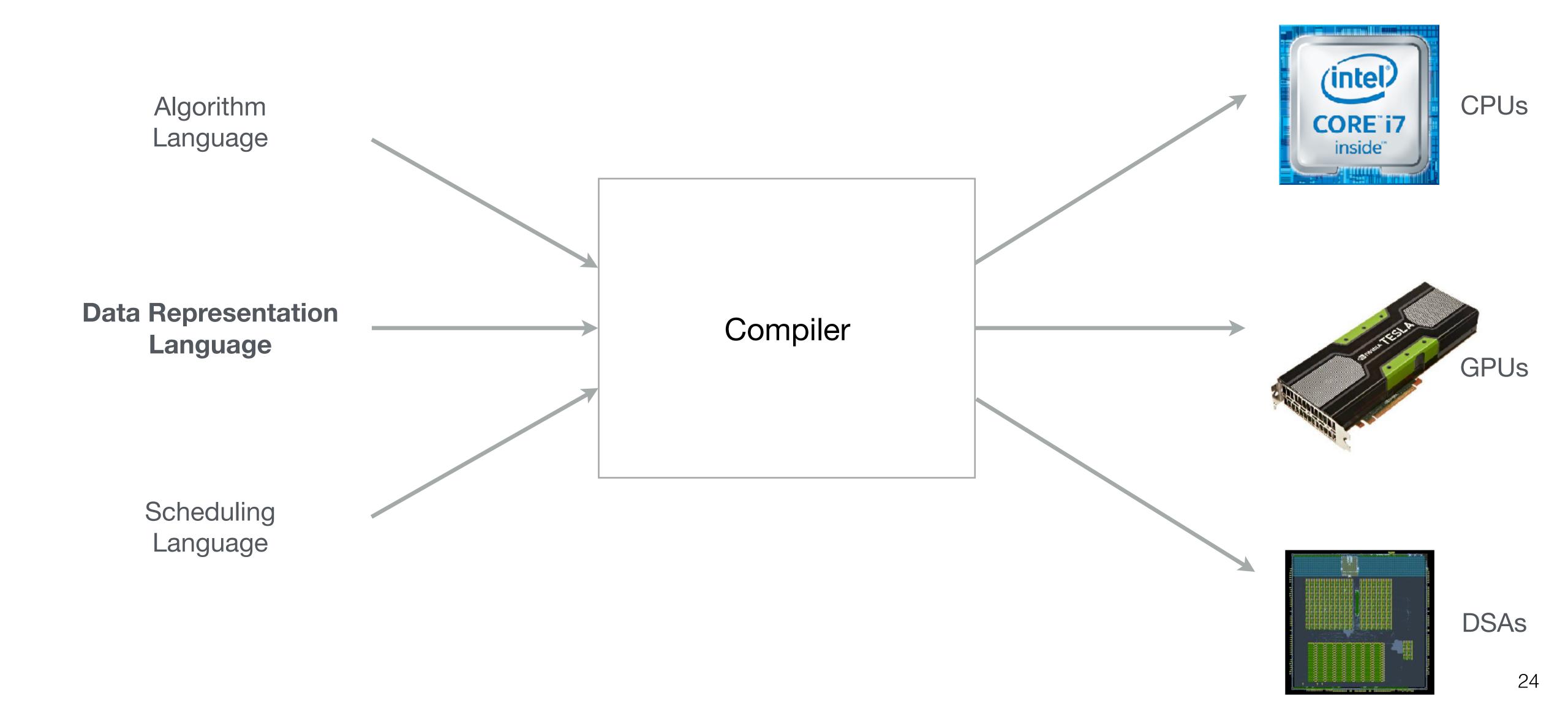

# Next up: separation of Algorithm, Schedule, and Data Representation

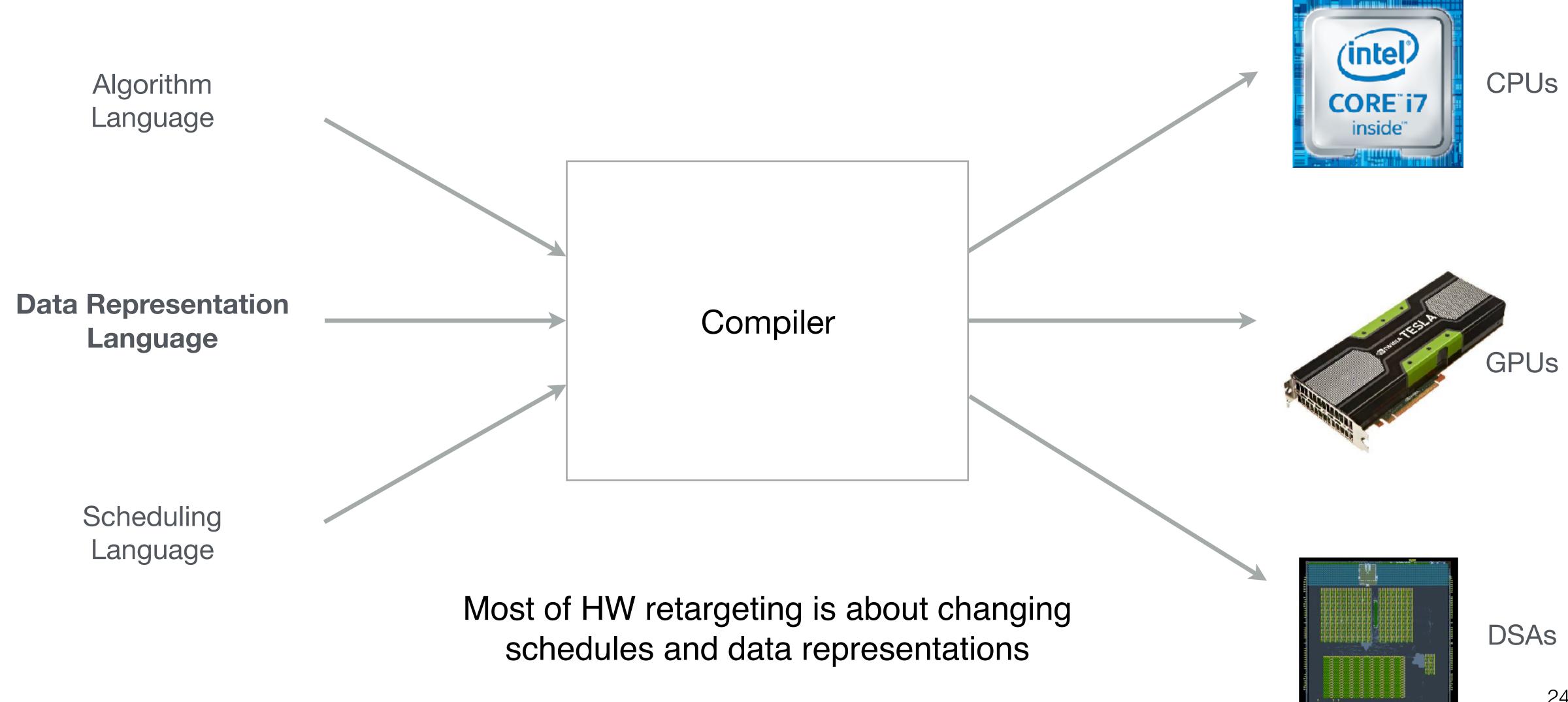